# **INDRA Network Search**

**K. Karis**

**Jun 09, 2023**

# **CONTENTS:**

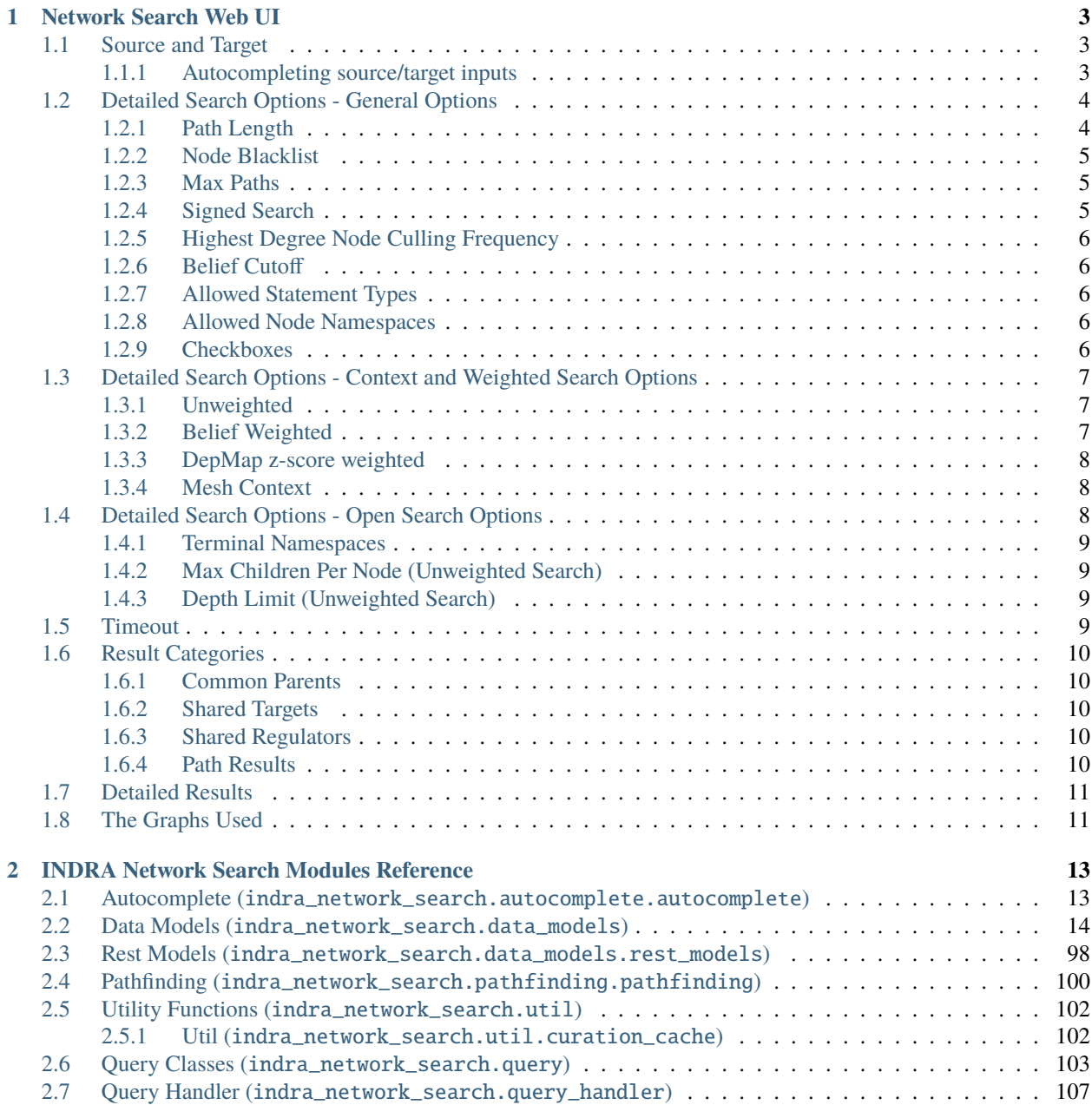

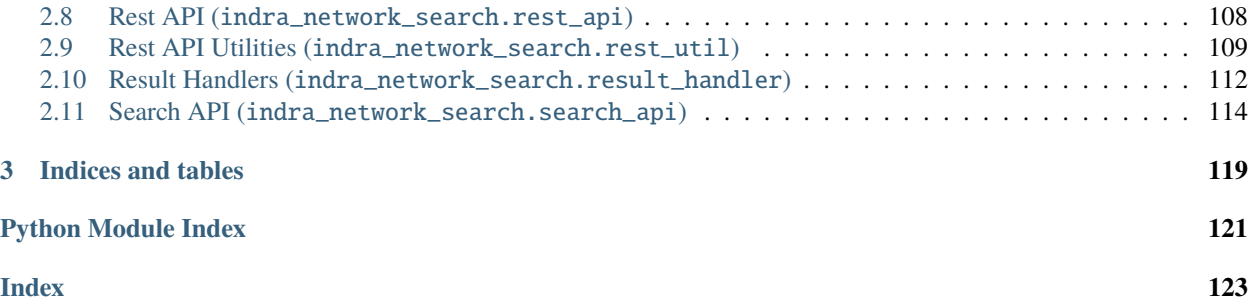

This documentation covers a tutorial and the modules of the INDRA Network Search and is part of a broader set of INDRA derived applications. To read more about INDRA, see the [homepage,](https://www.indra.bio/) the [documentation](https://indra.readthedocs.io/en/latest/) and the project on [github.](https://github.com/sorgerlab/indra)

### **CHAPTER**

# **ONE**

# **NETWORK SEARCH WEB UI**

<span id="page-6-0"></span>This document introduces the web interface of the INDRA Network Search Service

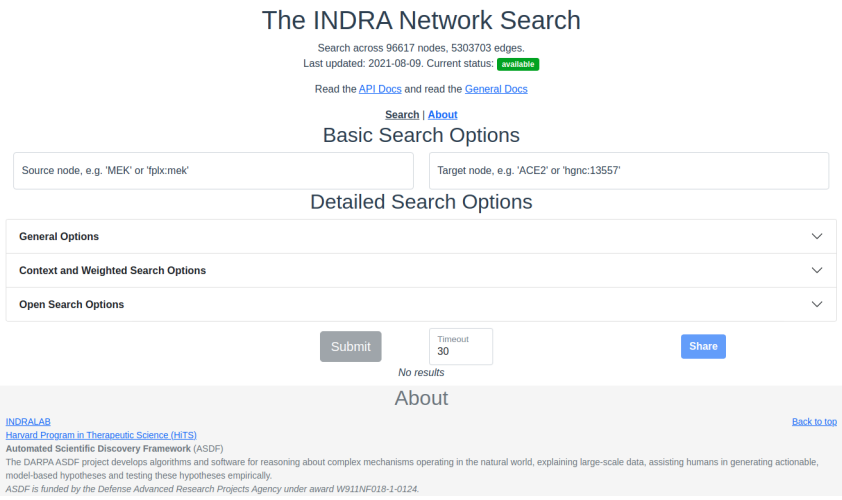

Fig. 1: *The network search interface with no input or results.*

# <span id="page-6-1"></span>**1.1 Source and Target**

The source and target are the nodes between which to find a path and at least one of source and target is needed to do a search. If only one of source or target is provided, an open ended breadth first search is done instead of a path search. Note that the source and target are not affected by the choice of *allowed namespaces* (see below at *[Allowed](#page-9-3) [Node Namespaces](#page-9-3)*).

### <span id="page-6-2"></span>**1.1.1 Autocompleting source/target inputs**

Autocompletion of source/target based on prefix and entity identifier are made automatically as an input is typed or pasted into the text boxes. The suggestions are picked from the nodes in the graph and the text box will mark the entered text as correct if it matches an existing node in the graph.

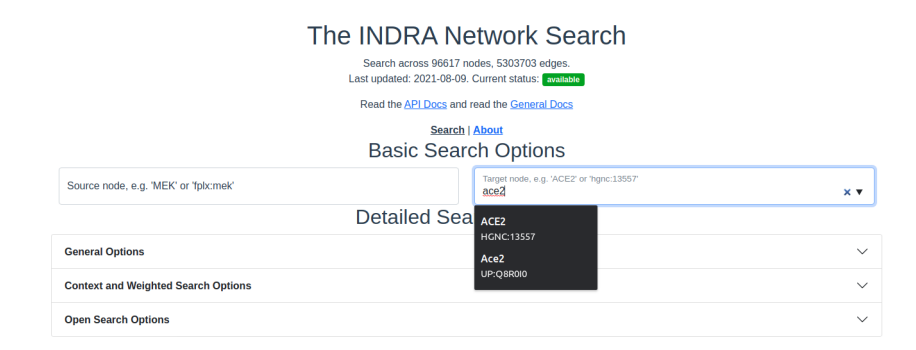

Fig. 2: *Autocompleting an entity. As an entity name is typed into the source or target text boxes, suggestions from the graph nodes are provided.*

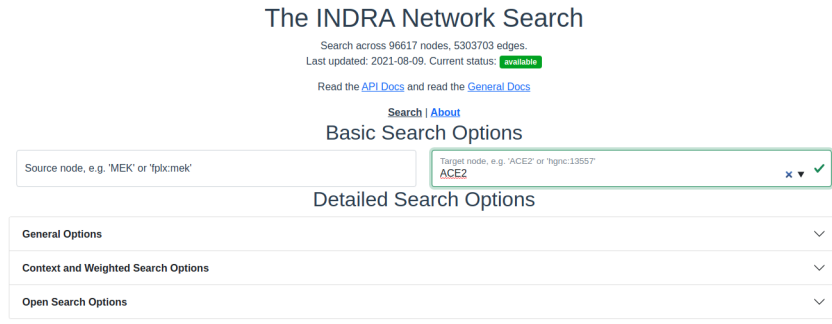

Fig. 3: *Verified entry. Entries are verified as they are being typed or pasted into the text box. When the entered entity is verified to exist in the graph, the text box border will switch to green and a checkmark will appear.*

# <span id="page-7-0"></span>**1.2 Detailed Search Options - General Options**

The general detailed search options contain filters that apply to most searches, regardless of weighting or openness.

# <span id="page-7-1"></span>**1.2.1 Path Length**

Only paths of this many edges will be returned. Must be a positive integer.

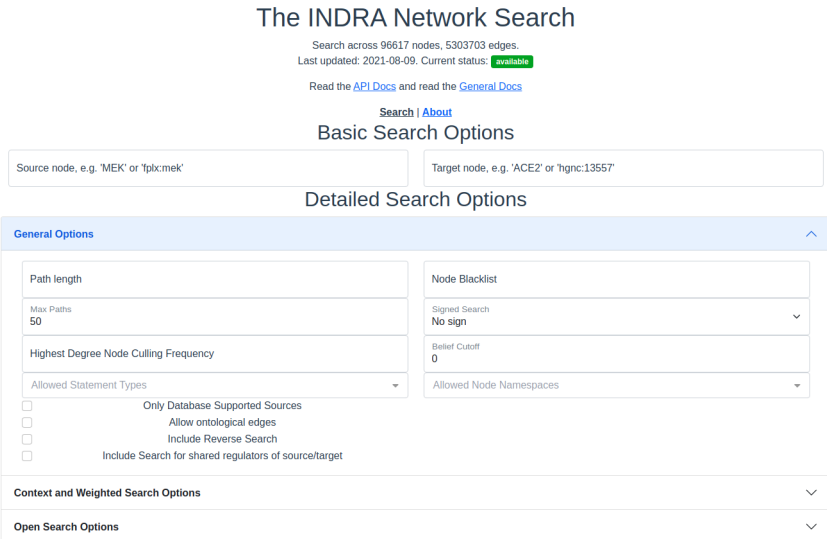

Fig. 4: *The search interface with the general options section expanded.*

# <span id="page-8-0"></span>**1.2.2 Node Blacklist**

Node names entered here are skipped in the path search. This is a good way to avoid nodes of extremely high degree that overwhelms the results and effectively blocks out results that include nodes of lower degree. *See also [Highest](#page-9-0) [Degree Node Culling Frequency](#page-9-0) below.*

### <span id="page-8-1"></span>**1.2.3 Max Paths**

The maximum number of results to return per category in the results. The default and the maximum allowed is 50 results. For unweighted searches this number rarely makes a perceivable difference in response time but for weighted searches keep this number low for a faster response time.

### <span id="page-8-2"></span>**1.2.4 Signed Search**

To perform a signed search, click on the drop down menu that says "No sign" and chose a sign. "+" means that the returned paths are upregulations, and "-" means that the returned paths are downregulations. For the purpose of signed search, only statements that imply a clear up- or downregulation are considered. Currently this mean *IncreaseAmount* and *Activation* for upregulation, and *DecreaseAmount* and *Inhibition* for downregulation.

# <span id="page-9-0"></span>**1.2.5 Highest Degree Node Culling Frequency**

Entering a positive integer here allows the path search to include the highest degree node for the first N returned paths, after which that node is added to the *[Node Blacklist](#page-8-0)*. This is repeated for the second highest degree node for the following N paths, then for the third highest degree node and so forth. *Limitations:* This option is only applied to unweighted open search and source-target searches.

# <span id="page-9-1"></span>**1.2.6 Belief Cutoff**

Any statement with a belief score below this number will be excluded from the edge support. If all statements are excluded from the edge, all paths containing that edge become invalid and are skipped. It is set to zero by default to include all edges. Read more about belief scores in the [belief module](https://indra.readthedocs.io/en/latest/modules/belief/index.html) of INDRA.

# <span id="page-9-2"></span>**1.2.7 Allowed Statement Types**

This is a multiselect dropdown which contains multiple statement types to allow in the results. If an edge of a path does not contain any of the selected statement types, the whole path will be skipped from the result. Read more about statement types in the [statements module](https://indra.readthedocs.io/en/latest/modules/statements.html) of INDRA.

### <span id="page-9-3"></span>**1.2.8 Allowed Node Namespaces**

The namespaces included here are the ones that are allowed on any node visited in the path search. The namespace of the source and target are excluded from this restriction. A namespace in INDRA is the prefix or name of the *type* of identifier used to uniquely identify an entity from a specific knowledge source. For example, a chemical can be identified using a *CHEBI* identifier and would then be identified in the *CHEBI* namespace.

# <span id="page-9-4"></span>**1.2.9 Checkboxes**

The following options are available as checkboxes:

- **Only Database Supported Sources**: Check this box to enforce that all edges must be supported by at least one statement sourced from curated databases like PathwayCommons and Signor
- **Allow Ontological Edges**: Check this box to allow directed edges that go from an entity to its ontological parent, e.g. from the NFKB1 sub-unit to the NFkappaB complex.
- **Include Reverse Search**: Check this box to also search for paths with source and target swapped. With this option, the reverse search *from* target *to* source is done as well as the original search from source to target. If the *[timeout](#page-12-3)* is reached (see below) before the reverse search can start, the reverse search will not return any paths. If the *[timeout](#page-12-3)* is reached during the reverse search, fewer paths than for the original search will be returned.
- **Include Search for Shared Regulators of Source/Target**: Check this box to include a search for common upstream nodes one edge away from both source and target. This option is only available when both source and target specified.

# <span id="page-10-0"></span>**1.3 Detailed Search Options - Context and Weighted Search Options**

This section of the search options allows control over how to prioritize or *weight* edges in paths differently. During weighted search, the cost along every path encountered is calculated as the sum of the edge weights along the path. The paths are returned in ascending order of cost.

The different ways of weighting the search are available in the dropdown menu "Weighted Search". *Note:* A weighted search is costly and usually takes longer than an unweighted search. It is common that a very heavy weighted search times out, especially for a *signed weighted* search, even with the highest allowed *[timeout](#page-12-3)* of 120 seconds.

The weighted search uses a slightly modified version of the Djikstra weighted search employed in Networkx.

The code implemented for the weighted search is available on [github](https://github.com/sorgerlab/indra/blob/master/indra/explanation/pathfinding/pathfinding.py) in the functions *shortest\_simple\_paths()* and *open\_dijkstra\_search()* for closed and open paths, respectively.

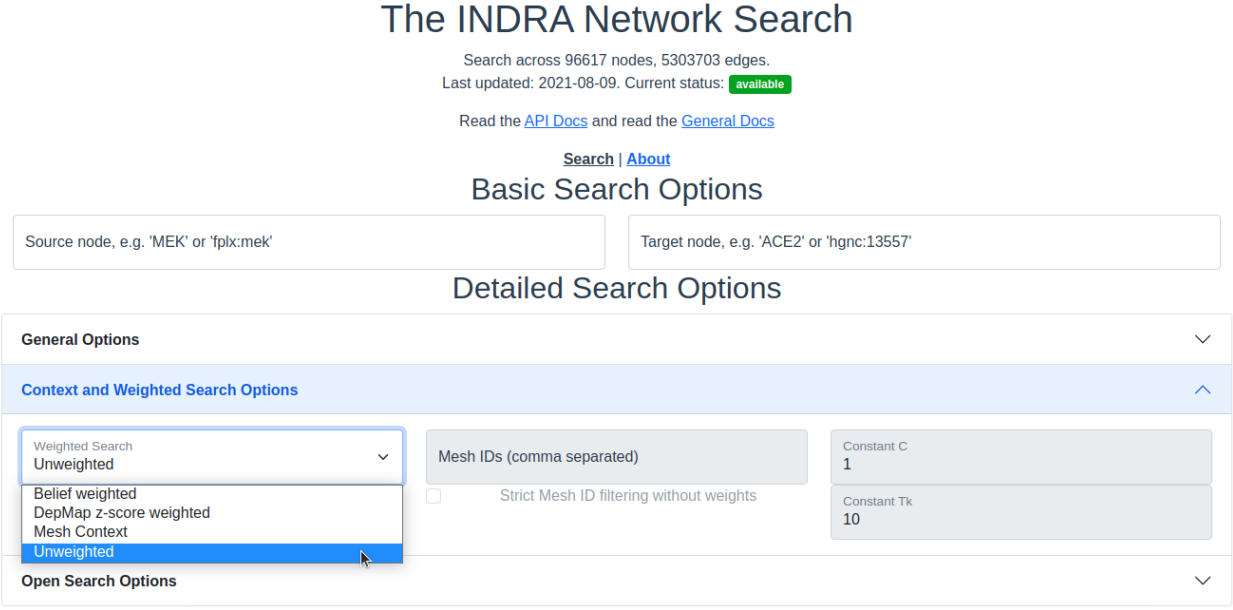

Fig. 5: *The search interface with the Context and Weighted search options section expanded.*

# <span id="page-10-1"></span>**1.3.1 Unweighted**

This is the default option and imposes no weight on the edges and is equivalent to all edges having a unit weight.

### <span id="page-10-2"></span>**1.3.2 Belief Weighted**

The belief weight of an edge is calculated as the negative log of the aggregated belief scores of all the statements supporting edge  $e$ :

$$
w_e = -\log\left(1 - \prod_i \left(1 - b_i\right)\right)
$$

where  $b_i$  is the belief score of supporting statement *i* of edge *e*. Since the belief score is limited to the interval [0, 1], it can interpreted as a probability and the above weight can therefore be seen as the log of the *complement* to the probability that every supporting statement is *incorrect*.

### <span id="page-11-0"></span>**1.3.3 DepMap z-score weighted**

The z-score edge weight is focused around prioritizing edges between human genes that have been targeted in knockout screens performed at the Broad Institute's Dependency Map project. Stouffer's method is used to get z-scores from the p-values of each correlation. The calculation is done on the log of the p-values for increased precision:

$$
\log(\mathbf{p}) = \log(2) + \log\text{cdf}_{\text{beta}}(-|\mathbf{R}|)
$$

Here, **R** is the correlation matrix of the gene expression data,  $\log(p)$  is the matrix containing the log of the p-values, and logcdf<sub>beta</sub> is the log of the cumulative distribution function of the beta distribution. To get the z-score, we use the inverse of the log of the normal distribution's CDF and then recover the sign from the original correlations:

$$
|\mathbf{z}_{\mathbf{e}}| = f(\log(\mathbf{p}) - \log(2))
$$
  

$$
\mathbf{z}_{\mathbf{e}} = \text{sign}(\mathbf{R})^{\mathrm{T}}(|\mathbf{z}|)
$$
 (1.1)

with f being the inverse of the log of the normal distribution's CDF,  $|z_e|$  being the matrix of z-score magnitides,  $z_e$ being the matrix of z-scores with sign and sign() mapping values to their signs.

The edge weight, assuming both nodes are human genes, is calculated by normalizing the difference between the zscore associated with a self-correlation and the strength of the z-score between the two nodes of the edge. In the case that one or both of the nodes of the edge are non-gene entities, the z-score weight is set to 1:

$$
w_e = \begin{cases} 1 & \text{if } z_e = z_0(\text{self-correlation})\\ \frac{z_0 - |z_e|}{z_0} & \text{if } z_e \neq z_0 \end{cases}
$$

where  $z_0$  is the z-score associated with self correlation and  $z_e$  is the z-score of the edge.

### <span id="page-11-1"></span>**1.3.4 Mesh Context**

The context based search allows a search to prioritize or only include connections that are relevant to the provided context. The context is given as MeSH terms.

- MeSH IDs: Enter the MeSH IDs, separated by comma, that should be used in the search.
- **Strict Filtering on MeSH IDs:** Check this box to *only* allow edges with associated with the provided MeSH IDs. If left unchecked, the search is weighted.
- **Constants**  $C$  and  $T_k$ : These two constant allow for changing the importance of the context in a weighted context based search. For any edge  $e$ , the weight  $w_e$  of the edge in the context based search is calculated in the following way:

$$
w_e = -C \cdot \log\left(\frac{\text{refcount}}{\text{total} + T_k}\right)
$$

Here, *refcount* is the number of references with the associated MeSH ID(s) that are supporting edge *e* and *total* is the total number of references supporting edge  $e$ .

# <span id="page-11-2"></span>**1.4 Detailed Search Options - Open Search Options**

Options under the Open Search Options are only applied during open searches, i.e. when either of source or target is provided.

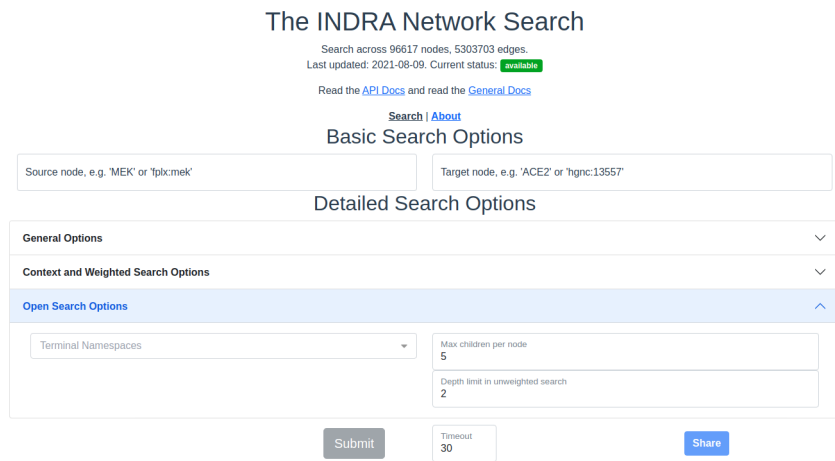

Fig. 6: *The search interface with the Open search options section expanded.*

### <span id="page-12-0"></span>**1.4.1 Terminal Namespaces**

Namespaces selected here restrict the search to only return paths that *end* (open search from source) or *start* (open search from target) on the given namespaces and then not consider these nodes further. For example: if namespace A is selected, then a downstream path might look like this:  $X \rightarrow Y \rightarrow A$ , but not like this:  $X \rightarrow Y \rightarrow A \rightarrow Z$ , where X, Y, Z are all namespaces other than A.

# <span id="page-12-1"></span>**1.4.2 Max Children Per Node (Unweighted Search)**

The integer provided here gives a maximum for the number of children to continue to open search from. For example: if N is set here, the first N nodes selected from the starting node are then considered for the next layer in the breadth first search. This option is only available for *unweighted* searches.

# <span id="page-12-2"></span>**1.4.3 Depth Limit (Unweighted Search)**

This option limits how deep, i.e. how many edges, the returned paths are allowed to be/have. This option is only available for *unweighted* searches.

# <span id="page-12-3"></span>**1.5 Timeout**

Setting a timeout allows to set a larger (or smaller) timeout than the default 30 seconds timeout. The time since the path search was started is checked before each iteration of data assembly for a returned path during the search. If the time passed is larger than the allowed timeout, the search is stopped. The timeout provided has to be a decimal number smaller than or equal to 120 seconds.

# <span id="page-13-0"></span>**1.6 Result Categories**

*Note*: If there are no results for a specific category, that section will be hidden.

# <span id="page-13-1"></span>**1.6.1 Common Parents**

This section shows the result of a search for common ontological parents of source and target. For example with *GP1BA* and *GP1BB* as source and target, respectively, the Platelet membrane glycoprotein complex shows up as a shared ontological parent.

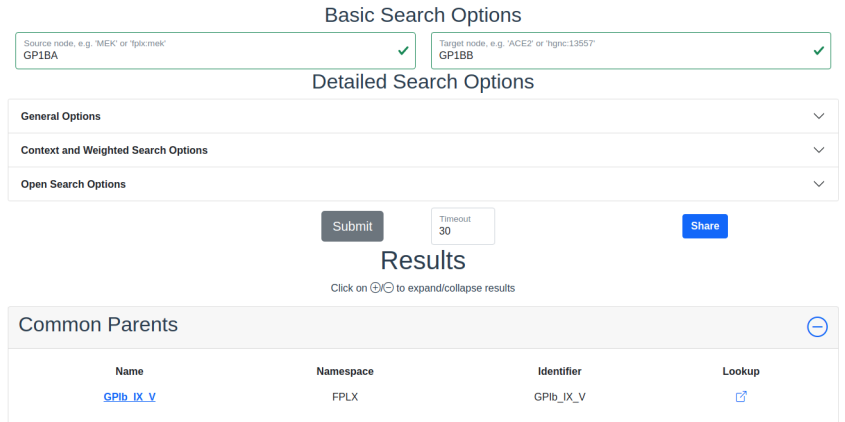

Fig. 7: *The result of a search with GP1BA and GP1BB as source and target, respectively, for Common Parents showing the Platelet membrane glycoprotein complex as their shared protein complex.*

# <span id="page-13-2"></span>**1.6.2 Shared Targets**

This section shows the direct downstream targets that are shared between *source* and *target*.

# <span id="page-13-3"></span>**1.6.3 Shared Regulators**

Shared regulators are only searched for if the corresponding checkbox is checked (see *[checkboxes](#page-9-4)* above). The results shown are the direct upstream regulators that are shared between *source* and *target*.

### <span id="page-13-4"></span>**1.6.4 Path Results**

This section show path results per path length, i.e. all paths with the same number of edges share a specific subsection. The division of paths per subsection is done regardless if the path search is weighted or not.

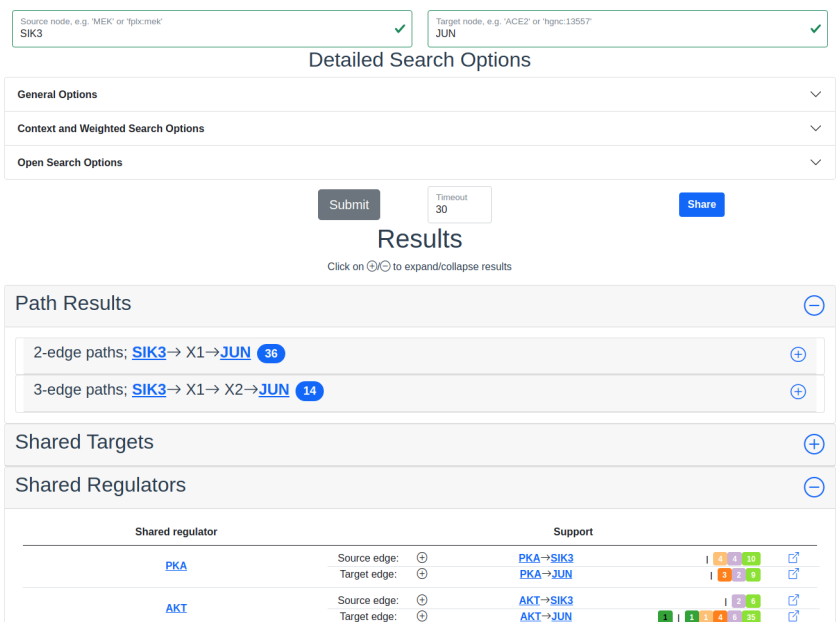

Fig. 8: *Search results with SIK3 as source and JUN as target with the Shared Regulator section expanded.*

# <span id="page-14-0"></span>**1.7 Detailed Results**

For each result section, excluding Common Parents, there are two levels of detail. Results for Common Parents only have one level of results: name, namespace, identifier and entity lookup. The first level shows path (for Path Results), target (for Shared Targets) or regulator (for Shared Regulators) together with weight (if the search is weighted) the edge, source counts and a link to the INDRA DB for that specific edge.

The second level of results is collapsed by default. To expand it, the circled "+"  $(\oplus)$  need to be clicked. Once expanded, source counts and a link to more specific information in the INDRA DB per statement type are shown.

As the network search results can be filtered in more detail than what is possible using the INDRA DB, the statements shown in the DB can sometimes be a superset of the statements shown in the second level of the results.

# <span id="page-14-1"></span>**1.8 The Graphs Used**

The two graphs used for the network search are assembled from a full snapshot of the [INDRA DataBase](https://github.com/indralab/indra_db) that is updated regularly. Any statement that includes two or three agents are assembled into the support for the edges for the graphs, with one edge containing one or more statements. The two types of graphs used are:

- 1. Unsigned directed graph
- 2. Signed node directed graph

The edges in the signed graph only contain statements that have clear up- or downreguations associated with them, which currently are *IncreaseAmount* and *Activation* for upregulation, and *DecreaseAmount* and *Inhibition* for downregulation.

The code assembling the graphs can be found in [net\\_functions.py](https://github.com/indralab/depmap_analysis/blob/master/depmap_analysis/network_functions/net_functions.py) in the function *sif\_dump\_df\_to\_digraph()* in the *depmap\_analysis* repository.

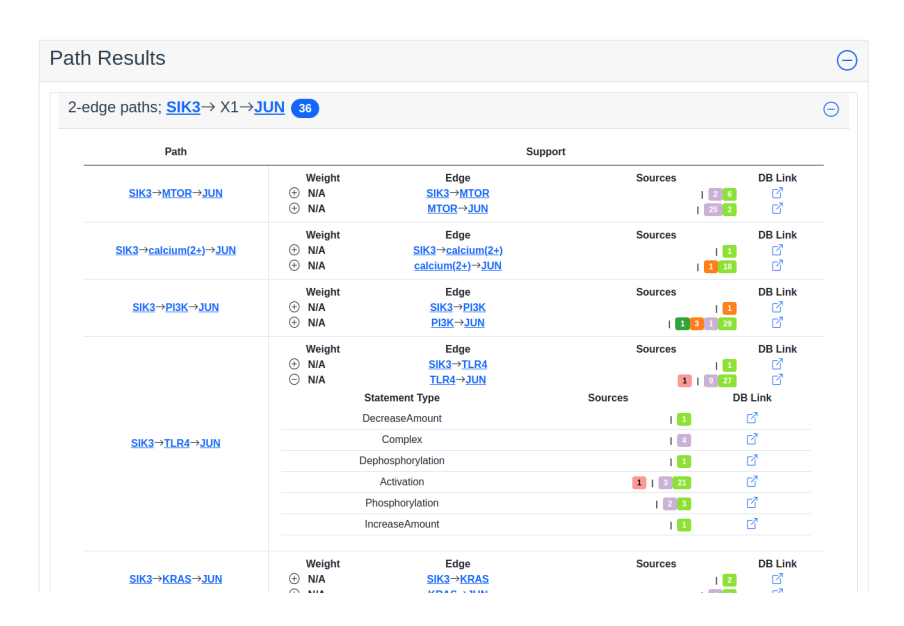

Fig. 9: *Path search results with one of the edges of a path expanded to more detail.*

### **CHAPTER**

**TWO**

# <span id="page-16-0"></span>**INDRA NETWORK SEARCH MODULES REFERENCE**

# autocomplete**)**

<span id="page-16-1"></span>**2.1 Autocomplete (**indra\_network\_search.autocomplete.

An API wrapping SortedStringTrie from pytrie (see [https://github.com/gsakkis/pytrie\)](https://github.com/gsakkis/pytrie)

#### <span id="page-16-2"></span>class indra\_network\_search.autocomplete.autocomplete.NodesTrie(*\*args*, *\*\*kwargs*)

A Trie structure that has case insensitive search methods

case\_items(*prefix=None*, *top\_n=100*)

Case insensitive wrapper around NodeTrie.items()

**Parameters** prefix (Optional[str]) – The prefix to search

**Return type** List[Tuple[str, str, str]]

**Returns**

Return a list of (name, namespace, id) tuples

#### case\_keys(*prefix=None*, *top\_n=100*)

Case insensitive wrapper around NodeTrie.keys()

### **Parameters**

• prefix (Optional[str]) - The prefix to search

• top\_n (Optional[int]) – The top ranked entities (by node degree)

**Return type**

List[str]

**Returns**

Return a list of this trie's keys

### classmethod from\_node\_names(*graph*)

Produce a NodesTrie instance from a graph with node names as keys

#### **Parameters**

graph (Union[DiGraph, MultiDiGraph]) – Graph from which nodes should be searchable. It is assumed the nodes are all keyed by strings

#### **Return type**

[NodesTrie](#page-16-2)

#### **Returns**

An instance of a NodesTrie containing the node names of the graph as keys and the corresponding (name, ns, id, node degree) tuple as values

#### classmethod from\_node\_ns\_id(*graph*)

Produce a NodesTrie instance from a graph using ns:id as key

### **Parameters**

graph (Union[DiGraph, MultiDiGraph]) – Graph from which nodes should be searchable. It is assumed the nodes have the attributes 'ns' and 'id' accessible via g.nodes[node]['ns'] and g.nodes[node]['id']

#### **Return type**

[NodesTrie](#page-16-2)

#### **Returns**

An instance of a NodesTrie containing ns:id of each node of the graph as keys and the corresponding (name, ns, id, node degree) tuple as values

# <span id="page-17-0"></span>**2.2 Data Models (**indra\_network\_search.data\_models**)**

This module contains all data models used in the repository. They are all built around the the [Pydantic BaseModel.](https://pydantic-docs.helpmanual.io/)

This file contains data models for queries, results and arguments to algorithm functions.

```
pydantic model indra_network_search.data_models.__init__.ApiOptions
```
Options that determine API behaviour

```
{
   "title": "ApiOptions",
   "description": "Options that determine API behaviour",
   "type": "object",
   "properties": {
      "sign": {
         "title": "Sign",
         "type": "integer"
      },
      "fplx_expand": {
         "title": "Fplx Expand",
         "default": false,
         "type": "boolean"
      },
      "user_timeout": {
         "title": "User Timeout",
         "default": false,
         "anyOf": [
            {
               "type": "number"
            },
            {
               "type": "boolean"
            }
         ]
      },
```

```
"two_way": {
         "title": "Two Way",
         "default": false,
         "type": "boolean"
      },
      "shared_regulators": {
         "title": "Shared Regulators",
         "default": false,
         "type": "boolean"
      },
      "format": {
         "title": "Format",
         "default": "json",
         "type": "string"
      }
   }
}
```
### **Fields**

{

- [format \(Optional\[str\]\)](#page-18-0)
- [fplx\\_expand \(Optional\[bool\]\)](#page-18-1)
- [shared\\_regulators \(Optional\[bool\]\)](#page-18-2)
- [sign \(Optional\[int\]\)](#page-18-3)
- [two\\_way \(Optional\[bool\]\)](#page-18-4)
- [user\\_timeout \(Optional\[Union\[float, bool\]\]\)](#page-18-5)

```
field format: Optional[str] = 'json'
field fplx_expand: Optional[bool] = False
field shared_regulators: Optional[bool] = False
field sign: Optional[int] = None
field two_way: Optional[bool] = False
field user_timeout: Union[float, bool, None] = False
```
<span id="page-18-5"></span><span id="page-18-4"></span>pydantic model indra\_network\_search.data\_models.\_\_init\_\_.BreadthFirstSearchOptions Arguments for indra.explanation.pathfinding.bfs\_search

```
"title": "BreadthFirstSearchOptions",
"description": "Arguments for indra.explanation.pathfinding.bfs_search",
"type": "object",
"properties": {
   "source_node": {
      "title": "Source Node",
      "anyOf": [
         {
```

```
"type": "string"
      },
      {
         "type": "array",
         "minItems": 2,
         "maxItems": 2,
         "items" |
            {
               "type": "string"
            },
            {
               "type": "integer"
            }
         ]
      }
  ]
},
"reverse": {
  "title": "Reverse",
  "default": false,
   "type": "boolean"
},
"depth_limit": {
   "title": "Depth Limit",
  "default": 2,
   "type": "integer"
},
"path_limit": {
   "title": "Path Limit",
   "type": "integer"
},
"max_per_node": {
  "title": "Max Per Node",
   "default": 5,
   "type": "integer"
},
"node_filter": {
  "title": "Node Filter",
   "type": "array",
  "items": {
      "type": "string"
  }
},
"node_blacklist": {
   "title": "Node Blacklist",
  "type": "array",
   "items": {
      "type": "string"
  },
   "uniqueItems": true
},
"terminal_ns": {
```

```
"title": "Terminal Ns",
         "type": "array",
         "items": {
            "type": "string"
         }
      },
      "sign" {\in}"title": "Sign",
         "type": "integer"
      },
      "max_memory": {
         "title": "Max Memory",
         "default": 536870912,
         "type": "integer"
      },
      "hashes": {
         "title": "Hashes",
         "type": "array",
         "items": {
            "type": "integer"
         }
      },
      "strict_mesh_id_filtering": {
         "title": "Strict Mesh Id Filtering",
         "default": false,
         "type": "boolean"
      }
   },
   "required": [
      "source_node"
   ]
}
```
### **Fields**

- [allow\\_edge \(Optional\[Callable\[\[networkx.classes.digraph.DiGraph,](#page-21-0) [Union\[str, Tuple\[str, int\]\], Union\[str, Tuple\[str, int\]\]\], bool\]\]\)](#page-21-0)
- [depth\\_limit \(Optional\[int\]\)](#page-21-1)
- [edge\\_filter \(Optional\[Callable\[\[networkx.classes.digraph.DiGraph,](#page-21-2) [Union\[str, Tuple\[str, int\]\], Union\[str, Tuple\[str, int\]\]\], bool\]\]\)](#page-21-2)
- [hashes \(Optional\[List\[int\]\]\)](#page-21-3)
- [max\\_memory \(Optional\[int\]\)](#page-21-4)
- [max\\_per\\_node \(Optional\[int\]\)](#page-21-5)
- [node\\_blacklist \(Optional\[Set\[str\]\]\)](#page-21-6)
- [node\\_filter \(Optional\[List\[str\]\]\)](#page-21-7)
- [path\\_limit \(Optional\[int\]\)](#page-21-8)
- [reverse \(Optional\[bool\]\)](#page-21-9)
- [sign \(Optional\[int\]\)](#page-21-10)
- [source\\_node \(Union\[str, Tuple\[str, int\]\]\)](#page-21-11)
- [strict\\_mesh\\_id\\_filtering \(Optional\[bool\]\)](#page-21-12)
- [terminal\\_ns \(Optional\[List\[str\]\]\)](#page-21-13)

<span id="page-21-0"></span>field allow\_edge: Optional[Callable[[DiGraph, Union[str, Tuple[str, int]], Union[str, Tuple[str, int]]], bool]] = None

<span id="page-21-1"></span>field depth\_limit: Optional[int] = 2

<span id="page-21-2"></span>field edge\_filter: Optional[Callable[[DiGraph, Union[str, Tuple[str, int]], Union[str, Tuple[str, int]]], bool]] = None

<span id="page-21-3"></span>field hashes: Optional[List[int]] = None

<span id="page-21-4"></span>field max\_memory: Optional[int] = 536870912

<span id="page-21-5"></span>field max\_per\_node: Optional[int] = 5

<span id="page-21-6"></span>field node\_blacklist: Optional[Set[str]] = None

<span id="page-21-7"></span>field node\_filter: Optional[List[str]] = None

<span id="page-21-8"></span>field path\_limit: Optional[int] = None

<span id="page-21-9"></span>field reverse: Optional[bool] = False

<span id="page-21-10"></span>field sign: Optional[int] = None

<span id="page-21-11"></span>field source\_node: Union[str, Tuple[str, int]] [Required]

<span id="page-21-12"></span>field strict\_mesh\_id\_filtering: Optional[bool] = False

<span id="page-21-13"></span>field terminal\_ns: Optional[List[str]] = None

pydantic model indra\_network\_search.data\_models.\_\_init\_\_.DijkstraOptions

Arguments for open\_dijkstra\_search

```
{
   "title": "DijkstraOptions",
   "description": "Arguments for open_dijkstra_search",
   "type": "object",
   "properties": {
      "start": {
         "title": "Start",
         "anyOf": [
            {
               "type": "string"
            },
            {
               "type": "array",
               "minItems": 2,
               "maxItems": 2,
               "items" |
                   {
                      "type": "string"
                  },
```

```
{
               "type": "integer"
            }
         ]
      }
   ]
},
"reverse": {
   "title": "Reverse",
   "default": false,
   "type": "boolean"
},
"path_limit": {
   "title": "Path Limit",
   "type": "integer"
},
"hashes": {
   "title": "Hashes",
   "type": "array",
   "items": {
      "type": "integer"
   }
},
"ignore_nodes": {
   "title": "Ignore Nodes",
   "type": "array",
   "items": {
      "type": "string"
   }
},
"ignore_edges": {
   "title": "Ignore Edges",
   "type": "array",
   "items": {
      "type": "array",
      "minItems": 2,
      "maxItems": 2,
      "items": [
         {
            "type": "string"
         },
         {
            "type": "string"
         }
      ]
   }
},
"terminal_ns": {
   "title": "Terminal Ns",
   "type": "array",
   "items": {
      "type": "string"
```

```
}
      },
      "weight": {
         "title": "Weight",
         "type": "string"
      },
      "const_c": {
         "title": "Const C",
         "default": 1,
         "type": "integer"
      },
      "const_tk": {
         "title": "Const Tk",
         "default": 10,
         "type": "integer"
      }
  },
   "required": [
      "start"
  ]
}
```
### **Fields**

- [const\\_c \(Optional\[int\]\)](#page-23-0)
- [const\\_tk \(Optional\[int\]\)](#page-23-1)
- [hashes \(Optional\[List\[int\]\]\)](#page-23-2)
- [ignore\\_edges \(Optional\[List\[Tuple\[str, str\]\]\]\)](#page-23-3)
- [ignore\\_nodes \(Optional\[List\[str\]\]\)](#page-23-4)
- [path\\_limit \(Optional\[int\]\)](#page-23-5)
- [ref\\_counts\\_function \(Optional\[Callable\]\)](#page-23-6)
- [reverse \(Optional\[bool\]\)](#page-24-0)
- [start \(Union\[str, Tuple\[str, int\]\]\)](#page-24-1)
- [terminal\\_ns \(Optional\[List\[str\]\]\)](#page-24-2)
- [weight \(Optional\[str\]\)](#page-24-3)

```
field const_c: Optional[int] = 1
```

```
field const_tk: Optional[int] = 10
```
<span id="page-23-2"></span>field hashes: Optional[List[int]] = None

<span id="page-23-3"></span>field ignore\_edges: Optional[List[Tuple[str, str]]] = None

```
field ignore_nodes: Optional[List[str]] = None
```

```
field path_limit: Optional[int] = None
```
<span id="page-24-1"></span><span id="page-24-0"></span>field ref\_counts\_function: Optional[Callable] = None field reverse: Optional[bool] = False field start: Union[str, Tuple[str, int]] [Required] field terminal\_ns: Optional[List[str]] = None field weight: Optional[str] = None

<span id="page-24-3"></span><span id="page-24-2"></span>pydantic model indra\_network\_search.data\_models.\_\_init\_\_.EdgeData

Data for one single edge

```
{
   "title": "EdgeData",
   "description": "Data for one single edge",
   "type": "object",
   "properties": {
      "edge": {
         "title": "Edge",
         "type": "array",
         "items": {
            "$ref": "#/definitions/Node"
         }
      },
      "statements": {
         "title": "Statements",
         "type": "object",
         "additionalProperties": {
            "$ref": "#/definitions/StmtTypeSupport"
         }
      },
      "belief": {
         "title": "Belief",
         "minimum": 0,
         "maximum": 1,
         "type": "number"
      },
      "weight": {
         "title": "Weight",
         "minimum": 0,
         "type": "number"
      },
      "context_weight": {
         "title": "Context Weight",
         "default": "N/A",
         "anyOf": [
            {
               "type": "string"
            },
            {
               "type": "number",
               "exclusiveMinimum": 0
            },
            {
```

```
"enum": [
               "N/A"
            ],
            "type": "string"
         }
      ]
   },
   "z_score": {
      "title": "Z Score",
      "type": "number"
   },
   "corr_weight": {
      "title": "Corr Weight",
      "exclusiveMinimum": 0.0,
      "type": "number"
   },
   "sign": {
      "title": "Sign",
      "minimum": 0,
      "maximum": 1,
      "type": "integer"
   },
   "db_url_edge": {
      "title": "Db Url Edge",
      "type": "string"
   },
   "source_counts": {
      "title": "Source Counts",
      "default": {},
      "type": "object",
      "additionalProperties": {
         "type": "integer"
      }
   }
},
"required": [
   "edge",
   "statements",
   "belief",
   "weight",
   "db_url_edge"
],
"definitions": {
   "Node": {
      "title": "Node",
      "description": "Data for a node",
      "type": "object",
      "properties": {
         "name": {
            "title": "Name",
            "minLength": 1,
            "type": "string"
```

```
},
      "namespace": {
         "title": "Namespace",
         "minLength": 1,
         "type": "string"
      },
      "identifier": {
         "title": "Identifier",
         "minLength": 1,
         "type": "string"
      },
      "lookup": {
         "title": "Lookup",
         "minLength": 1,
         "type": "string"
      },
      "sign": {
         "title": "Sign",
         "minimum": 0,
         "maximum": 1,
         "type": "integer"
      }
  },
   "required": [
      "namespace",
      "identifier"
  ]
},
"StmtData": {
   "title": "StmtData",
   "description": "Data for one statement supporting an edge",
   "type": "object",
   "properties": {
      "stmt_type": {
         "title": "Stmt Type",
         "type": "string"
      },
      "evidence_count": {
         "title": "Evidence Count",
         "minimum": 1,
         "type": "integer"
      },
      "stmt_hash": {
         "title": "Stmt Hash",
         "anyOf": [
            {
               "type": "integer"
            },
            {
               "type": "string",
               "minLength": 1,
               "maxLength": 2083,
```

```
"format": "uri"
         }
      ]
   },
   "source_counts": {
      "title": "Source Counts",
      "type": "object",
      "additionalProperties": {
         "type": "integer"
      }
   },
   "belief": {
      "title": "Belief",
      "minimum": 0.0,
      "maximum": 1.0,
      "type": "number"
   },
   "curated": {
      "title": "Curated",
      "type": "boolean"
   },
   "english": {
      "title": "English",
      "type": "string"
   },
   "weight": {
      "title": "Weight",
      "type": "number"
   },
   "residue": {
      "title": "Residue",
      "default": "",
      "type": "string"
   },
   "position": {
      "title": "Position",
      "default": "",
      "type": "string"
   },
   "initial_sign": {
      "title": "Initial Sign",
      "minimum": 0,
      "maximum": 1,
      "type": "integer"
   },
   "db_url_hash": {
      "title": "Db Url Hash",
      "type": "string"
   }
},
"required": [
   "stmt_type",
```

```
"evidence_count",
            "stmt_hash",
            "source_counts",
            "belief",
            "curated",
            "english",
            "db_url_hash"
         ]
      },
      "StmtTypeSupport": {
         "title": "StmtTypeSupport",
         "description": "Data per statement type",
         "type": "object",
         "properties": {
            "stmt_type": {
               "title": "Stmt Type",
               "type": "string"
            },
            "source_counts": {
               "title": "Source Counts",
               "default": {},
               "type" "object",
               "additionalProperties": {
                  "type": "integer"
               }
            },
            "statements": {
               "title": "Statements",
               "type": "array",
               "items": {
                  "$ref": "#/definitions/StmtData"
               }
            }
         },
         "required": [
            "stmt_type",
            "statements"
         ]
      }
   }
}
```
#### **Fields**

- [belief \(indra\\_network\\_search.data\\_models.\\_\\_init\\_\\_.](#page-29-0) [ConstrainedFloatValue\)](#page-29-0)
- [context\\_weight \(Union\[str, indra\\_network\\_search.data\\_models.\\_\\_init\\_\\_.](#page-29-1) [ConstrainedFloatValue, typing\\_extensions.Literal\[N/A\]\]\)](#page-29-1)
- [corr\\_weight \(Optional\[indra\\_network\\_search.data\\_models.\\_\\_init\\_\\_.](#page-29-2) [ConstrainedFloatValue\]\)](#page-29-2)
- [db\\_url\\_edge \(str\)](#page-29-3)
- [edge \(List\[indra\\_network\\_search.data\\_models.\\_\\_init\\_\\_.Node\]\)](#page-29-4)
- [sign \(Optional\[indra\\_network\\_search.data\\_models.\\_\\_init\\_\\_.](#page-29-5) [ConstrainedIntValue\]\)](#page-29-5)
- [source\\_counts \(Dict\[str, int\]\)](#page-29-6)
- [statements \(Dict\[str, indra\\_network\\_search.data\\_models.\\_\\_init\\_\\_.](#page-29-7) [StmtTypeSupport\]\)](#page-29-7)
- [weight \(indra\\_network\\_search.data\\_models.\\_\\_init\\_\\_.](#page-29-8) [ConstrainedFloatValue\)](#page-29-8)
- [z\\_score \(Optional\[float\]\)](#page-29-9)

#### <span id="page-29-0"></span>field belief: ConstrainedFloatValue [Required]

### **Constraints**

- $\bullet$  **minimum** = 0
- $\cdot$  maximum = 1

```
field context_weight: Union[str, ConstrainedFloatValue, Literal['N/A']] = 'N/A'
```

```
field corr_weight: Optional[ConstrainedFloatValue] = None
```
**Constraints**

```
• exclusiveMinimum = 0.0
```

```
field db_url_edge: str [Required]
```

```
field edge: List[Node] [Required]
```
<span id="page-29-5"></span>field sign: Optional[ConstrainedIntValue] = None

**Constraints**

 $\cdot$  minimum = 0

```
\cdot maximum = 1
```

```
field source_counts: Dict[str, int] = \{\}
```
<span id="page-29-7"></span>field statements: Dict[str, [StmtTypeSupport](#page-90-0)] [Required]

<span id="page-29-8"></span>field weight: ConstrainedFloatValue [Required]

**Constraints**

```
\cdot minimum = 0
```
<span id="page-29-9"></span>field z\_score: Optional[float] = None

```
is_empty()
```
Return True if  $len(statements) == 0$ 

**Return type** bool

#### set\_source\_counts()

Updates the source count from the contained data in self.statements

### pydantic model indra\_network\_search.data\_models.\_\_init\_\_.EdgeDataByHash

Data for one single edge, with data keyed by hash

```
{
  "title": "EdgeDataByHash",
  "description": "Data for one single edge, with data keyed by hash",
  "type": "object",
   "properties": {
      "edge": {
         "title": "Edge",
         "type": "array",
         "items": {
            "$ref": "#/definitions/Node"
         }
      },
      "stmts": {
         "title": "Stmts",
         "type": "object",
         "additionalProperties": {
            "$ref": "#/definitions/StmtData"
         }
     },
      "belief": {
         "title": "Belief",
         "type": "number"
      },
      "weight": {
         "title": "Weight",
         "type": "number"
     },
      "db_url_edge": {
         "title": "Db Url Edge",
         "type": "string"
     },
      "url_by_type": {
         "title": "Url By Type",
         "type": "object",
         "additionalProperties": {
            "type": "string"
         }
     }
  },
  "required": [
      "edge",
     "stmts",
      "belief",
      "weight",
      "db_url_edge",
      "url_by_type"
  ],
  "definitions": {
      "Node": {
         "title": "Node",
```

```
"description": "Data for a node",
   "type": "object",
   "properties": {
      "name": {
         "title" "Name",
         "minLength": 1,
         "type": "string"
     },
      "namespace": {
         "title": "Namespace",
         "minLength": 1,
         "type": "string"
      },
      "identifier": {
         "title": "Identifier",
         "minLength": 1,
         "type": "string"
     },
      "lookup": {
         "title": "Lookup",
         "minLength": 1,
         "type": "string"
      },
      "sign": {
         "title": "Sign",
         "minimum": 0,
         "maximum": 1,
         "type": "integer"
     }
  },
   "required": [
     "namespace",
     "identifier"
  ]
},
"StmtData": {
  "title": "StmtData",
  "description": "Data for one statement supporting an edge",
   "type": "object",
   "properties": {
      "stmt_type": {
         "title": "Stmt Type",
         "type": "string"
     },
      "evidence_count": {
         "title": "Evidence Count",
         "minimum": 1,
         "type": "integer"
      },
      "stmt_hash": {
         "title": "Stmt Hash",
         "anyOf": [
```

```
{
         "type": "integer"
      },
      {
         "type": "string",
         "minLength": 1,
         "maxLength": 2083,
         "format": "uri"
      }
   ]
},
"source_counts": {
   "title": "Source Counts",
   "type": "object",
   "additionalProperties": {
      "type": "integer"
   }
},
"belief": {
   "title": "Belief",
   "minimum": 0.0,
   "maximum": 1.0,
   "type": "number"
},
"curated": {
   "title": "Curated",
   "type": "boolean"
},
"english": {
   "title": "English",
   "type": "string"
},
"weight": {
   "title": "Weight",
   "type": "number"
},
"residue": {
   "title": "Residue",
   "default": "",
   "type": "string"
},
"position": {
   "title": "Position",
   "default": "",
   "type": "string"
},
"initial_sign": {
   "title": "Initial Sign",
   "minimum": 0,
   "maximum": 1,
   "type": "integer"
},
```

```
"db_url_hash": {
                "title": "Db Url Hash",
                "type": "string"
            }
         },
         "required": [
            "stmt_type",
            "evidence_count",
            "stmt_hash",
            "source_counts",
            "belief",
            "curated",
            "english",
             "db_url_hash"
         ]
      }
   }
}
```
### **Fields**

- [belief \(float\)](#page-33-0)
- [db\\_url\\_edge \(str\)](#page-33-1)
- [edge \(List\[indra\\_network\\_search.data\\_models.\\_\\_init\\_\\_.Node\]\)](#page-33-2)
- [stmts \(Dict\[int, indra\\_network\\_search.data\\_models.\\_\\_init\\_\\_.StmtData\]\)](#page-33-3)
- [url\\_by\\_type \(Dict\[str, str\]\)](#page-33-4)
- [weight \(float\)](#page-33-5)

### <span id="page-33-0"></span>field belief: float [Required]

```
field db_url_edge: str [Required]
field edge: List[Node] [Required]
field stmts: Dict[int, StmtData] [Required]
field url_by_type: Dict[str, str] [Required]
field weight: float [Required]
```
<span id="page-33-5"></span><span id="page-33-4"></span>pydantic model indra\_network\_search.data\_models.\_\_init\_\_.FilterOptions

Options for filtering out nodes or edges

```
{
  "title": "FilterOptions",
  "description": "Options for filtering out nodes or edges",
  "type": "object",
  "properties": {
      "stmt_filter": {
         "title": "Stmt Filter",
         "default": [],
```

```
"type": "array",
   "items": {
      "type": "string"
  }
},
"allowed_ns": {
   "title": "Allowed Ns",
  "default": [],
   "type": "array",
  "items": {
      "type": "string"
  }
},
"node_blacklist": {
   "title": "Node Blacklist",
  "default": [],
  "type": "array",
  "items": {
      "type": "string"
  }
},
"path_length": {
  "title": "Path Length",
  "type": "integer"
},
"belief_cutoff": {
  "title": "Belief Cutoff",
  "default": 0.0,
  "type": "number"
},
"curated_db_only": {
  "title": "Curated Db Only",
   "default": false,
   "type": "boolean"
},
"max_paths": {
   "title": "Max Paths",
  "default": 50,
  "type": "integer"
},
"cull_best_node": {
   "title": "Cull Best Node",
   "type": "integer"
},
"weighted": {
   "title": "Weighted",
   "enum": [
      "weight",
      "context_weight",
      "corr_weight"
   ],
   "type": "string"
```

```
},
      "context_weighted": {
         "title": "Context Weighted",
         "default": false,
         "type": "boolean"
      },
      "overall_weighted": {
         "title": "Overall Weighted",
         "default": false,
         "type": "boolean"
      }
   }
}
```
#### **Fields**

- [allowed\\_ns \(List\[indra\\_network\\_search.data\\_models.\\_\\_init\\_\\_.](#page-35-0) [ConstrainedStrValue\]\)](#page-35-0)
- [belief\\_cutoff \(float\)](#page-35-1)
- [context\\_weighted \(bool\)](#page-35-2)
- [cull\\_best\\_node \(Optional\[int\]\)](#page-35-3)
- [curated\\_db\\_only \(bool\)](#page-35-4)
- [max\\_paths \(int\)](#page-35-5)
- [node\\_blacklist \(List\[str\]\)](#page-35-6)
- [overall\\_weighted \(bool\)](#page-35-7)
- [path\\_length \(Optional\[int\]\)](#page-35-8)
- [stmt\\_filter \(List\[indra\\_network\\_search.data\\_models.\\_\\_init\\_\\_.](#page-35-9) [ConstrainedStrValue\]\)](#page-35-9)
- [weighted \(Optional\[typing\\_extensions.Literal\[weight, context\\_weight,](#page-36-0) [corr\\_weight\]\]\)](#page-36-0)

<span id="page-35-0"></span>field allowed\_ns: List[ConstrainedStrValue] = []

```
field belief_cutoff: float = 0.0
field context_weighted: bool = False
field cull_best_node: Optional[int] = None
field curated_db_only: bool = False
field max_paths: int = 50
field node_blacklist: List[str] = []
field overall_weighted: bool = False
field path_length: Optional[int] = None
```
```
field stmt_filter: List[ConstrainedStrValue] = []
```
field weighted: Optional[Literal['weight', 'context\_weight', 'corr\_weight']] = None

```
no_filters()
```
Return True if all filter options are set to defaults

**Return type**

bool

```
no_node_filters()
```
Return True if the node filter options allow all nodes

```
no_stmt_filters()
```
Return True if the stmt filter options allow all statements

pydantic model indra\_network\_search.data\_models.\_\_init\_\_.MultiInteractorsOptions

Multi interactors options

```
{
  "title": "MultiInteractorsOptions",
  "description": "Multi interactors options",
  "type": "object",
   "properties": {
      "nodes": {
         "title": "Nodes",
         "type": "array",
         "items": {
            "type": "string"
         }
      },
      "downstream": {
         "title": "Downstream",
         "type": "boolean"
      },
      "allowed_ns": {
         "title": "Allowed Ns",
         "type": "array",
         "items": {
            "type": "string"
         }
      },
      "stmt_types": {
         "title": "Stmt Types",
         "type": "array",
         "items": {
            "type": "string"
         }
      },
      "source_filter": {
         "title": "Source Filter",
         "type": "array",
         "items": {
            "type": "string"
         }
```

```
},
   "max_results": {
      "title": "Max Results",
      "default": 50,
      "type": "integer"
   },
   "hash_blacklist": {
      "title": "Hash Blacklist",
      "type": "array",
      "items": {
         "type": "integer"
      },
      "uniqueItems": true
  },
   "node_blacklist": {
      "title": "Node Blacklist",
      "type": "array",
      "items": {
         "type": "string"
      }
   },
   "belief_cutoff": {
      "title": "Belief Cutoff",
      "default": 0.0,
      "type": "number"
   },
   "curated_db_only": {
      "title": "Curated Db Only",
      "default": false,
      "type": "boolean"
   }
},
"required": [
   "nodes",
   "downstream"
]
```
## **Fields**

}

- [allowed\\_ns \(Optional\[List\[str\]\]\)](#page-38-0)
- [belief\\_cutoff \(float\)](#page-38-1)
- [curated\\_db\\_only \(bool\)](#page-38-2)
- [downstream \(bool\)](#page-38-3)
- [hash\\_blacklist \(Optional\[Set\[int\]\]\)](#page-38-4)
- [max\\_results \(int\)](#page-38-5)
- [node\\_blacklist \(Optional\[List\[str\]\]\)](#page-38-6)
- [nodes \(List\[str\]\)](#page-38-7)
- [source\\_filter \(Optional\[List\[str\]\]\)](#page-38-8)

```
stmt_types (Optional[List[str]])
field allowed_ns: Optional[List[str]] = None
field belief_cutoff: float = 0.0
field curated_db_only: bool = False
field downstream: bool [Required]
field hash_blacklist: Optional[Set[int]] = None
field max_results: int = 50
field node_blacklist: Optional[List[str]] = None
field nodes: List[str] [Required]
field source_filter: Optional[List[str]] = None
field stmt_types: Optional[List[str]] = None
```
<span id="page-38-9"></span><span id="page-38-8"></span><span id="page-38-7"></span><span id="page-38-6"></span><span id="page-38-5"></span>pydantic model indra\_network\_search.data\_models.\_\_init\_\_.MultiInteractorsRestQuery Multi interactors rest query

```
{
  "title": "MultiInteractorsRestQuery",
  "description": "Multi interactors rest query",
  "type": "object",
  "properties": {
      "nodes": {
         "title": "Nodes",
         "type": "array",
        "items": {
            "type": "string"
        }
     },
      "downstream": {
        "title": "Downstream",
         "type": "boolean"
      },
      "allowed_ns": {
         "title": "Allowed Ns",
         "type": "array",
         "items": {
            "type": "string",
            "minLength": 1
        }
      },
      "stmt_types": {
         "title": "Stmt Types",
         "type": "array",
         "items": {
            "type": "string",
            "minLength": 1
        }
```

```
},
   "source_filter": {
      "title": "Source Filter",
      "type": "array",
      "items": {
         "type": "string",
         "minLength": 1
      }
   },
   "max_results": {
      "title": "Max Results",
      "default": 50,
      "type": "integer"
   },
   "node_blacklist": {
      "title": "Node Blacklist",
      "type": "array",
      "items": {
         "type": "string"
      }
   },
   "belief_cutoff": {
      "title": "Belief Cutoff",
      "default": 0.0,
      "type": "number"
   },
   "curated_db_only": {
      "title": "Curated Db Only",
      "default": false,
      "type": "boolean"
  },
   "timeout": {
      "title": "Timeout",
      "default": 30,
      "minimum": 5.0,
      "maximum": 120.0,
      "type": "number"
  }
},
"required": [
   "nodes",
   "downstream"
]
```
## **Fields**

}

- [allowed\\_ns \(Optional\[List\[indra\\_network\\_search.data\\_models.\\_\\_init\\_\\_.](#page-40-0) [ConstrainedStrValue\]\]\)](#page-40-0)
- [belief\\_cutoff \(float\)](#page-40-1)
- [curated\\_db\\_only \(bool\)](#page-40-2)
- [downstream \(bool\)](#page-40-3)
- [max\\_results \(int\)](#page-40-4)
- [node\\_blacklist \(Optional\[List\[str\]\]\)](#page-40-5)
- [nodes \(List\[str\]\)](#page-40-6)
- [source\\_filter \(Optional\[List\[indra\\_network\\_search.data\\_models.](#page-40-7) [\\_\\_init\\_\\_.ConstrainedStrValue\]\]\)](#page-40-7)
- [stmt\\_types \(Optional\[List\[indra\\_network\\_search.data\\_models.\\_\\_init\\_\\_.](#page-40-8) [ConstrainedStrValue\]\]\)](#page-40-8)
- [timeout \(indra\\_network\\_search.data\\_models.\\_\\_init\\_\\_.](#page-40-9) [ConstrainedFloatValue\)](#page-40-9)

```
field allowed_ns: Optional[List[ConstrainedStrValue]] = None
```

```
field belief_cutoff: float = 0.0
```

```
field curated_db_only: bool = False
```

```
field downstream: bool [Required]
```

```
field max_results: int = 50
```

```
field node_blacklist: Optional[List[str]] = None
```

```
field nodes: List[str] [Required]
```

```
field source_filter: Optional[List[ConstrainedStrValue]] = None
```
<span id="page-40-8"></span>field stmt\_types: Optional[List[ConstrainedStrValue]] = None

```
field timeout: ConstrainedFloatValue = 30
```
**Constraints**

```
• minimum = 5.0
```

```
• maximum = 120.0
```
pydantic model indra\_network\_search.data\_models.\_\_init\_\_.MultiInteractorsResults

Results post direct multi\_interactors

```
{
  "title": "MultiInteractorsResults",
  "description": "Results post direct_multi_interactors",
  "type" "object",
   "properties": {
      "targets": {
         "title": "Targets",
         "type": "array".
         "items": {
            "$ref": "#/definitions/Node"
         }
      },
      "regulators": {
         "title": "Regulators",
```

```
"type": "array",
      "items": {
         "$ref": "#/definitions/Node"
      }
   },
   "edge_data": {
      "title": "Edge Data",
      "default": [],
      "type": "array",
      "items": {
         "$ref": "#/definitions/EdgeData"
      }
   }
},
"required": [
   "targets",
   "regulators"
],
"definitions": {
   "Node": {
      "title": "Node",
      "description": "Data for a node",
      "type": "object",
      "properties": {
         "name": {
            "title": "Name",
            "minLength": 1,
            "type": "string"
         },
         "namespace": {
            "title": "Namespace",
            "minLength": 1,
            "type": "string"
         },
         "identifier": {
            "title": "Identifier",
            "minLength": 1,
            "type": "string"
         },
         "lookup": {
            "title": "Lookup",
            "minLength": 1,
            "type": "string"
         },
         "sign": {
            "title": "Sign",
            "minimum": 0,
            "maximum": 1,
            "type": "integer"
         }
      },
      "required": [
```

```
"namespace",
      "identifier"
  ]
},
"StmtData": {
  "title": "StmtData",
   "description": "Data for one statement supporting an edge",
   "type": "object",
   "properties": {
      "stmt_type": {
         "title": "Stmt Type",
         "type": "string"
      },
      "evidence_count": {
         "title": "Evidence Count",
         "minimum": 1,
         "type": "integer"
     },
      "stmt_hash": {
         "title": "Stmt Hash",
         "anyOf": [
            {
               "type": "integer"
            },
            {
               "type": "string",
               "minLength": 1,
               "maxLength": 2083,
               "format": "uri"
            }
         ]
      },
      "source_counts": {
         "title": "Source Counts",
         "type": "object",
         "additionalProperties": {
            "type" "integer"
         }
      },
      "belief": {
         "title": "Belief",
         "minimum": 0.0,
         "maximum": 1.0,
         "type": "number"
     },
      "curated": {
         "title": "Curated",
         "type": "boolean"
     },
      "english": {
         "title": "English",
         "type": "string"
```

```
},
      "weight": {
         "title": "Weight",
         "type": "number"
      },
      "residue": {
         "title": "Residue",
         "default": "",
         "type": "string"
      },
      "position": {
         "title": "Position",
         "default": "",
         "type": "string"
      },
      "initial_sign": {
         "title": "Initial Sign",
         "minimum": 0,
         "maximum": 1,
         "type": "integer"
      },
      "db_url_hash": {
         "title": "Db Url Hash",
         "type": "string"
      }
  },
   "required": [
      "stmt_type",
      "evidence_count",
      "stmt_hash",
      "source_counts",
      "belief",
      "curated",
      "english",
      "db_url_hash"
  ]
},
"StmtTypeSupport": {
   "title": "StmtTypeSupport",
   "description": "Data per statement type",
   "type": "object",
   "properties": {
      "stmt_type": {
         "title": "Stmt Type",
         "type": "string"
      },
      "source_counts": {
         "title": "Source Counts",
         "default": {},
         "type": "object",
         "additionalProperties": {
            "type": "integer"
```

```
}
      },
      "statements": {
         "title": "Statements",
         "type": "array",
         "items": {
            "Sref": "#/definitions/StmtData"
         }
      }
  },
   "required": [
      "stmt_type",
      "statements"
  ]
},
"EdgeData": {
   "title": "EdgeData",
   "description": "Data for one single edge",
   "type": "object",
   "properties": {
      "edge": {
         "title": "Edge",
         "type": "array",
         "items": {
            "$ref": "#/definitions/Node"
         }
      },
      "statements": {
         "title": "Statements",
         "type": "object",
         "additionalProperties": {
            "$ref": "#/definitions/StmtTypeSupport"
         }
      },
      "belief": {
         "title": "Belief",
         "minimum": 0,
         "maximum": 1,
         "type": "number"
      },
      "weight": {
         "title": "Weight",
         "minimum": 0,
         "type": "number"
      },
      "context_weight": {
         "title": "Context Weight",
         "default": "N/A",
         "anyOf": [
            {
               "type": "string"
            },
```

```
{
                      "type": "number",
                      "exclusiveMinimum": 0
                  },
                   {
                      "enum": [
                         "N/A"
                      ],
                      "type": "string"
                  }
               ]
            },
            "z_score": {
               "title": "Z Score",
               "type": "number"
            },
            "corr_weight": {
               "title": "Corr Weight",
               "exclusiveMinimum": 0.0,
               "type": "number"
            },
            "sign": {
               "title": "Sign",
               "minimum": 0,
               "maximum": 1,
               "type": "integer"
            },
            "db_url_edge": {
               "title": "Db Url Edge",
               "type": "string"
            },
            "source_counts": {
               "title": "Source Counts",
               "default": {},
               "type": "object",
               "additionalProperties": {
                  "type": "integer"
               }
            }
         },
         "required": [
            "edge",
            "statements",
            "belief",
            "weight",
            "db_url_edge"
         ]
      }
   }
}
```
**Fields**

- [edge\\_data \(List\[indra\\_network\\_search.data\\_models.\\_\\_init\\_\\_.EdgeData\]\)](#page-46-0)
- [regulators \(List\[indra\\_network\\_search.data\\_models.\\_\\_init\\_\\_.Node\]\)](#page-46-1)
- [targets \(List\[indra\\_network\\_search.data\\_models.\\_\\_init\\_\\_.Node\]\)](#page-46-2)

<span id="page-46-0"></span>field edge\_data: List[[EdgeData](#page-24-0)] = []

<span id="page-46-1"></span>field regulators: List[[Node](#page-52-0)] [Required]

```
field targets: List[Node] [Required]
```
pydantic model indra\_network\_search.data\_models.\_\_init\_\_.NetworkSearchQuery

The query model for network searches

```
{
  "title": "NetworkSearchQuery",
  "description": "The query model for network searches",
  "type": "object",
  "properties": {
      "source": {
        "title": "Source",
         "default": "",
         "type": "string"
      },
      "target": {
         "title": "Target",
         "default": "",
         "type": "string"
      },
      "stmt_filter": {
         "title": "Stmt Filter",
        "default": [],
         "type": "array",
         "items": {
            "type": "string"
        }
      },
      "filter_curated": {
         "title": "Filter Curated",
         "default": true,
        "type": "boolean"
     },
      "allowed_ns": {
        "title": "Allowed Ns",
         "default": [],
         "type": "array",
         "items": {
            "type": "string"
        }
     },
      "node_blacklist": {
        "title": "Node Blacklist",
         "default": [],
         "type": "array",
```

```
"items": {
      "type": "string"
   }
},
"path_length": {
   "title": "Path Length",
   "type": "integer"
},
"depth_limit": {
   "title": "Depth Limit",
   "default": 2,
   "type": "integer"
},
"sign": {
   "title": "Sign",
   "minimum": 0,
   "maximum": 1,
   "type": "integer"
},
"weighted": {
   "title": "Weighted",
   "default": "unweighted",
   "enum": [
      "belief",
      "context",
      "z_score",
      "unweighted"
   ],
   "type": "string"
},
"belief_cutoff": {
   "title": "Belief Cutoff",
   "default": 0.0,
   "anyOf": [
      {
         "type": "number"
      },
      {
         "type" "boolean"
      }
   ]
},
"curated_db_only": {
   "title": "Curated Db Only",
   "default": false,
   "type": "boolean"
},
"fplx_expand": {
   "title": "Fplx Expand",
   "default": false,
   "type": "boolean"
},
```

```
"k_shortest": {
   "title": "K Shortest",
   "default": 50,
   "type": "integer"
},
"max_per_node": {
   "title": "Max Per Node",
   "default": 5,
  "type": "integer"
},
"cull_best_node": {
  "title": "Cull Best Node",
  "type": "integer"
},
"mesh_ids": {
  "title": "Mesh Ids",
  "default": [],
   "type": "array",
  "items": {
      "type": "string"
  }
},
"strict_mesh_id_filtering": {
   "title": "Strict Mesh Id Filtering",
  "default": false,
   "type": "boolean"
},
"const_c": {
  "title": "Const C",
   "default": 1,
  "type": "integer"
},
"const_tk": {
  "title": "Const Tk",
  "default": 10,
  "type": "integer"
},
"user_timeout": {
  "title": "User Timeout",
  "default": 30,
   "anyOf": [
      {
         "type": "number"
      },
      {
         "type": "boolean"
      }
  ]
},
"two_way": {
   "title": "Two Way",
   "default": false,
```

```
"type": "boolean"
   },
   "shared_regulators": {
      "title": "Shared Regulators",
      "default": false,
      "type": "boolean"
   },
   "terminal_ns": {
      "title": "Terminal Ns",
      "default": [],
      "type": "array",
      "items": {
         "type": "string"
      }
   },
   "format": {
      "title": "Format",
      "default": "json",
      "type": "string"
   }
},
"additionalProperties": false
```
## **Config**

}

- **allow\_mutation**: *bool = False*
- **extra**: *Extra = forbid*

#### **Fields**

- [allowed\\_ns \(List\[indra\\_network\\_search.data\\_models.\\_\\_init\\_\\_.](#page-50-0) [ConstrainedStrValue\]\)](#page-50-0)
- [belief\\_cutoff \(Union\[float, bool\]\)](#page-50-1)
- [const\\_c \(int\)](#page-50-2)
- [const\\_tk \(int\)](#page-50-3)
- [cull\\_best\\_node \(Optional\[int\]\)](#page-50-4)
- [curated\\_db\\_only \(bool\)](#page-50-5)
- [depth\\_limit \(int\)](#page-50-6)
- [filter\\_curated \(bool\)](#page-50-7)
- [format \(str\)](#page-50-8)
- [fplx\\_expand \(bool\)](#page-50-9)
- [k\\_shortest \(int\)](#page-50-10)
- [max\\_per\\_node \(int\)](#page-50-11)
- [mesh\\_ids \(List\[str\]\)](#page-51-0)
- [node\\_blacklist \(List\[str\]\)](#page-51-1)
- [path\\_length \(Optional\[int\]\)](#page-51-2)
- [shared\\_regulators \(bool\)](#page-51-3)
- [sign \(Optional\[indra\\_network\\_search.data\\_models.\\_\\_init\\_\\_.](#page-51-4) [ConstrainedIntValue\]\)](#page-51-4)
- [source \(indra\\_network\\_search.data\\_models.\\_\\_init\\_\\_.](#page-51-5) [ConstrainedStrValue\)](#page-51-5)
- [stmt\\_filter \(List\[indra\\_network\\_search.data\\_models.\\_\\_init\\_\\_.](#page-51-6) [ConstrainedStrValue\]\)](#page-51-6)
- [strict\\_mesh\\_id\\_filtering \(bool\)](#page-51-7)
- [target \(indra\\_network\\_search.data\\_models.\\_\\_init\\_\\_.](#page-51-8) [ConstrainedStrValue\)](#page-51-8)
- [terminal\\_ns \(List\[str\]\)](#page-51-9)
- [two\\_way \(bool\)](#page-51-10)
- [user\\_timeout \(Union\[float, bool\]\)](#page-51-11)
- [weighted \(typing\\_extensions.Literal\[belief, context, z\\_score,](#page-51-12) [unweighted\]\)](#page-51-12)

#### **Validators**

- [is\\_int\\_gt2](#page-51-13) » [cull\\_best\\_node](#page-50-4)
- [is\\_pos\\_int](#page-52-1) » [max\\_per\\_node](#page-50-11)
- [is\\_positive\\_int](#page-52-2) » [path\\_length](#page-51-2)

```
field allowed_ns: List[ConstrainedStrValue] = []
```

```
field belief_cutoff: Union[float, bool] = 0.0
```

```
field const_c: int = 1
```

```
field const_tk: int = 10
```

```
field cull_best_node: Optional[int] = None
```
**Validated by**

```
• is_int_gt2
```

```
field curated_db_only: bool = False
```

```
field depth_limit: int = 2
```

```
field filter_curated: bool = True
```
<span id="page-50-8"></span>field format: str = 'json'

<span id="page-50-9"></span>field fplx\_expand: bool = False

```
field k_shortest: int = 50
```

```
field max_per_node: int = 5
       Validated by
           • is_pos_int
field mesh_ids: List[str] = []
field node_blacklist: List[str] = []
field path_length: Optional[int] = None
       Validated by
           • is_positive_int
field shared_regulators: bool = False
field sign: Optional[ConstrainedIntValue] = None
       Constraints
           \cdot minimum = 0
           \cdot maximum = 1
field source: ConstrainedStrValue = ''
field stmt_filter: List[ConstrainedStrValue] = []
field strict_mesh_id_filtering: bool = False
field target: ConstrainedStrValue = ''
field terminal_ns: List[str] = []
field two_way: bool = False
field user_timeout: Union[float, bool] = 30
field weighted: Literal['belief', 'context', 'z_score', 'unweighted'] =
'unweighted'
get_filter_options()
    Returns the filter options
       Return type
           FilterOptions
get_hash()
```
<span id="page-51-12"></span><span id="page-51-11"></span><span id="page-51-10"></span><span id="page-51-9"></span><span id="page-51-8"></span><span id="page-51-7"></span><span id="page-51-6"></span>Get the corresponding query hash of the query

#### get\_int\_sign()

Return the integer representation of the sign

**Return type** Optional[int]

## <span id="page-51-13"></span>is\_context\_weighted()

Return True if this query is context weighted

## validator is\_int\_gt2 » cull best node

Validate cull\_best\_node >= 2

## is\_overall\_weighted()

Return True if this query is weighted

This method is used to determine if a weighted search needs to be done using either of shortest\_simple\_paths and open\_dijkstra\_search.

The exception to self.weighted not being None but still be unweighted is strict mesh id search.

**Return type** bool

## <span id="page-52-1"></span>validator is\_pos\_int » max per node

Validate  $max\_per\_node \geq 1$  if given

#### <span id="page-52-2"></span>validator is\_positive\_int » [path\\_length](#page-51-2)

Validate path\_length >= 1 if given

#### reverse\_search()

Return a copy of the query with source and target switched

#### <span id="page-52-0"></span>pydantic model indra\_network\_search.data\_models.\_\_init\_\_.Node

Data for a node

{

```
"title": "Node",
"description": "Data for a node",
"type": "object",
"properties": {
   "name": {
      "title": "Name",
      "minLength": 1,
      "type": "string"
   },
   "namespace": {
      "title": "Namespace",
      "minLength": 1,
      "type": "string"
   },
   "identifier": {
      "title": "Identifier",
      "minLength": 1,
      "type": "string"
   },
   "lookup": {
      "title": "Lookup",
      "minLength": 1,
      "type": "string"
   },
   "sign": {
      "title": "Sign",
      "minimum": 0,
```
(continues on next page)

"maximum": 1, "type": "integer"

```
}
},
"required": [
   "namespace",
   "identifier"
]
```
## **Fields**

}

- [identifier \(indra\\_network\\_search.data\\_models.\\_\\_init\\_\\_.](#page-53-0) [ConstrainedStrValue\)](#page-53-0)
- [lookup \(Optional\[indra\\_network\\_search.data\\_models.\\_\\_init\\_\\_.](#page-53-1) [ConstrainedStrValue\]\)](#page-53-1)
- [name \(Optional\[indra\\_network\\_search.data\\_models.\\_\\_init\\_\\_.](#page-53-2) [ConstrainedStrValue\]\)](#page-53-2)
- [namespace \(indra\\_network\\_search.data\\_models.\\_\\_init\\_\\_.](#page-53-3) [ConstrainedStrValue\)](#page-53-3)
- [sign \(Optional\[indra\\_network\\_search.data\\_models.\\_\\_init\\_\\_.](#page-53-4) [ConstrainedIntValue\]\)](#page-53-4)

## <span id="page-53-0"></span>field identifier: ConstrainedStrValue [Required]

#### **Constraints**

```
• minLength = 1
```
## <span id="page-53-1"></span>field lookup: Optional[ConstrainedStrValue] = None

**Constraints**

 $\cdot$  **minLength** = 1

#### <span id="page-53-2"></span>field name: Optional[ConstrainedStrValue] = None

**Constraints**

 $\cdot$  **minLength** = 1

## <span id="page-53-3"></span>field namespace: ConstrainedStrValue [Required]

**Constraints**

```
• minLength = 1
```
## <span id="page-53-4"></span>field sign: Optional[ConstrainedIntValue] = None

**Constraints**

- $\cdot$  minimum = 0
- $\cdot$  maximum = 1

## get\_unsigned\_node()

Get unsigned version of this node instance

## signed\_node\_tuple()

Get a signed node tuple of node name and node sign

```
Return type
   Tuple[str, int]
```
**Returns** A name, sign tuple

**Raises**

TypeError – If sign is not defined, a TypeError

pydantic model indra\_network\_search.data\_models.\_\_init\_\_.OntologyOptions

Arguments for indra\_network\_search.pathfinding.shared\_parents

```
{
  "title": "OntologyOptions",
  "description": "Arguments for indra_network_search.pathfinding.shared_parents",
  "type": "object",
  "properties": {
      "source_ns": {
        "title": "Source Ns",
         "type": "string"
     },
      "source_id": {
        "title": "Source Id",
         "type": "string"
      },
      "target_ns": {
         "title": "Target Ns",
         "type": "string"
      },
      "target_id": {
         "title": "Target Id",
        "type": "string"
     },
      "max_paths": {
        "title": "Max Paths",
         "default": 50,
         "type": "integer"
      },
      "immediate_only": {
        "title": "Immediate Only",
         "default": false,
         "type": "boolean"
      },
      "is_a_part_of": {
         "title": "Is A Part Of",
         "type": "array",
         "items": {
            "type": "string"
         },
         "uniqueItems": true
      }
```
(continues on next page)

},

```
"required": [
   "source_ns",
   "source_id",
   "target_ns",
   "target_id"
]
```
## **Fields**

}

- [immediate\\_only \(Optional\[bool\]\)](#page-55-0)
- [is\\_a\\_part\\_of \(Optional\[Set\[str\]\]\)](#page-55-1)
- [max\\_paths \(int\)](#page-55-2)
- [source\\_id \(str\)](#page-55-3)
- [source\\_ns \(str\)](#page-55-4)
- [target\\_id \(str\)](#page-55-5)
- [target\\_ns \(str\)](#page-55-6)

<span id="page-55-0"></span>field immediate\_only: Optional[bool] = False

```
field is_a_part_of: Optional[Set[str]] = None
```

```
field max_paths: int = 50
```
<span id="page-55-3"></span>field source\_id: str [Required]

```
field source_ns: str [Required]
```

```
field target_id: str [Required]
```

```
field target_ns: str [Required]
```
pydantic model indra\_network\_search.data\_models.\_\_init\_\_.OntologyResults

Results for shared\_parents

{

```
"title": "OntologyResults",
"description": "Results for shared_parents",
"type": "object",
"properties": {
   "source": {
      "$ref": "#/definitions/Node"
   },
   "target": {
      "$ref": "#/definitions/Node"
   },
   "parents": {
      "title": "Parents",
      "type": "array",
      "items": {
         "$ref": "#/definitions/Node"
```

```
}
      }
   },
   "required": [
      "source",
      "target",
      "parents"
   ],
   "definitions": {
      "Node": {
         "title": "Node",
         "description": "Data for a node",
         "type": "object",
         "properties": {
            "name": {
               "title": "Name",
                "minLength": 1,
               "type": "string"
            },
            "namespace": {
               "title": "Namespace",
                "minLength": 1,
               "type": "string"
            },
            "identifier": {
               "title": "Identifier",
               "minLength": 1,
               "type": "string"
            },
            "lookup": {
               "title": "Lookup",
                "minLength": 1,
               "type": "string"
            },
            "sign": {
               "title": "Sign",
                "minimum": 0,
               "maximum": 1,
               "type": "integer"
            }
         },
         "required": [
            "namespace",
            "identifier"
         ]
      }
   }
}
```
# **Fields**

• [parents \(List\[indra\\_network\\_search.data\\_models.\\_\\_init\\_\\_.Node\]\)](#page-57-0)

• [source \(indra\\_network\\_search.data\\_models.\\_\\_init\\_\\_.Node\)](#page-57-1)

• [target \(indra\\_network\\_search.data\\_models.\\_\\_init\\_\\_.Node\)](#page-57-2)

<span id="page-57-0"></span>field parents: List[[Node](#page-52-0)] [Required]

<span id="page-57-1"></span>field source: [Node](#page-52-0) [Required]

<span id="page-57-2"></span>field target: [Node](#page-52-0) [Required]

is\_empty()

Return True if parents list is empty

#### **Return type** bool

<span id="page-57-3"></span>pydantic model indra\_network\_search.data\_models.\_\_init\_\_.Path

Results for a single path

```
{
  "title": "Path",
  "description": "Results for a single path",
  "type": "object",
   "properties": {
      "path": {
         "title": "Path",
         "type": "array",
         "items": {
            "$ref": "#/definitions/Node"
         }
      },
      "edge_data": {
         "title": "Edge Data",
         "type": "array",
         "items": {
            "$ref": "#/definitions/EdgeData"
         }
     }
  },
  "required": [
      "path",
      "edge_data"
  ],
  "definitions": {
      "Node": {
         "title": "Node",
         "description": "Data for a node",
         "type": "object",
         "properties": {
            "name": {
               "title": "Name",
               "minLength": 1,
               "type": "string"
            },
            "namespace": {
```

```
"title": "Namespace",
         "minLength": 1,
         "type": "string"
      },
      "identifier": {
         "title": "Identifier",
         "minLength": 1,
         "type": "string"
     },
      "lookup": {
         "title": "Lookup",
         "minLength": 1,
         "type": "string"
      },
      "sign": {
         "title": "Sign",
         "minimum": 0,
         "maximum": 1,
         "type": "integer"
     }
  },
   "required": [
     "namespace",
     "identifier"
  ]
},
"StmtData": {
  "title": "StmtData",
   "description": "Data for one statement supporting an edge",
  "type": "object",
  "properties": {
      "stmt_type": {
         "title": "Stmt Type",
         "type": "string"
      },
      "evidence_count": {
         "title": "Evidence Count",
         "minimum": 1,
         "type" "integer"
      },
      "stmt_hash": {
         "title": "Stmt Hash",
         "anyOf": [
            {
               "type": "integer"
            },
            {
               "type": "string",
               "minLength": 1,
               "maxLength": 2083,
               "format": "uri"
            }
```

```
]
   },
   "source_counts": {
      "title": "Source Counts",
      "type" "object",
      "additionalProperties": {
         "type": "integer"
      }
   },
   "belief": {
      "title": "Belief",
      "minimum": 0.0,
      "maximum": 1.0,
      "type": "number"
   },
   "curated": {
      "title": "Curated",
      "type": "boolean"
   },
   "english": {
      "title": "English",
      "type": "string"
   },
   "weight": {
      "title": "Weight",
      "type": "number"
   },
   "residue": {
      "title": "Residue",
      "default": "",
      "type": "string"
   },
   "position": {
      "title": "Position",
      "default": "",
      "type": "string"
   },
   "initial_sign": {
      "title": "Initial Sign",
      "minimum": 0,
      "maximum": 1,
      "type": "integer"
   },
   "db_url_hash": {
      "title": "Db Url Hash",
      "type": "string"
   }
},
"required": [
   "stmt_type",
   "evidence_count",
   "stmt_hash",
```

```
"source_counts",
      "belief",
      "curated",
      "english",
      "db_url_hash"
  ]
},
"StmtTypeSupport": {
  "title": "StmtTypeSupport",
  "description": "Data per statement type",
  "type": "object",
  "properties": {
      "stmt_type": {
         "title": "Stmt Type",
         "type": "string"
     },
      "source_counts": {
         "title": "Source Counts",
         "default": {},
         "type": "object",
         "additionalProperties": {
            "type" "integer"
         }
     },
      "statements": {
         "title": "Statements",
         "type": "array",
         "items": {
            "$ref": "#/definitions/StmtData"
         }
     }
  },
   "required": [
      "stmt_type",
     "statements"
  ]
},
"EdgeData": {
  "title": "EdgeData",
  "description": "Data for one single edge",
  "type": "object",
   "properties": {
      "edge": {
         "title": "Edge",
         "type": "array",
         "items": {
            "$ref": "#/definitions/Node"
         }
     },
      "statements": {
         "title": "Statements",
         "type": "object",
```

```
"additionalProperties": {
      "$ref": "#/definitions/StmtTypeSupport"
   }
},
"belief": {
   "title": "Belief",
   "minimum": 0,
   "maximum": 1,
   "type": "number"
},
"weight": {
   "title": "Weight",
   "minimum": 0,
   "type": "number"
},
"context_weight": {
   "title": "Context Weight",
   "default": "N/A",
   "anyOf": [
      {
         "type": "string"
      },
      {
         "type": "number",
         "exclusiveMinimum": 0
      },
      {
         "enum": [
            "N/A"
         ],
         "type": "string"
      }
   ]
},
"z_score": {
   "title": "Z Score",
   "type": "number"
},
"corr_weight": {
   "title": "Corr Weight",
   "exclusiveMinimum": 0.0,
   "type": "number"
},
"sign": {
   "title": "Sign",
   "minimum": 0,
   "maximum": 1,
   "type": "integer"
},
"db_url_edge": {
   "title": "Db Url Edge",
   "type": "string"
```

```
},
            "source_counts": {
                "title": "Source Counts",
                "default": {},
                "type" "object",
                "additionalProperties": {
                   "type": "integer"
                }
            }
         },
         "required": [
            "edge",
            "statements",
            "belief",
            "weight",
            "db_url_edge"
         ]
      }
   }
}
```
**Fields**

- [edge\\_data \(List\[indra\\_network\\_search.data\\_models.\\_\\_init\\_\\_.EdgeData\]\)](#page-62-0)
- [path \(List\[indra\\_network\\_search.data\\_models.\\_\\_init\\_\\_.Node\]\)](#page-62-1)

<span id="page-62-0"></span>field edge\_data: List[[EdgeData](#page-24-0)] [Required]

```
field path: List[Node] [Required]
```
is\_empty()

Return True if  $len(path) == 0$  or  $len(edge_data) == 0$ 

**Return type** bool

pydantic model indra\_network\_search.data\_models.\_\_init\_\_.PathResultData

Results for any of the path algorithms

```
{
  "title": "PathResultData",
  "description": "Results for any of the path algorithms",
  "type": "object",
  "properties": {
      "source": {
         "$ref": "#/definitions/Node"
      },
      "target" {
         "$ref": "#/definitions/Node"
      },
      "paths": {
         "title": "Paths",
         "type": "object",
```

```
"additionalProperties": {
         "type": "array",
         "items": {
            "$ref": "#/definitions/Path"
         }
      }
   }
},
"required": [
   "paths"
],
"definitions": {
   "Node": {
      "title": "Node",
      "description": "Data for a node",
      "type": "object",
      "properties": {
         "name": {
            "title": "Name",
            "minLength": 1,
            "type": "string"
         },
         "namespace": {
            "title": "Namespace",
            "minLength": 1,
            "type": "string"
         },
         "identifier": {
            "title": "Identifier",
            "minLength": 1,
            "type": "string"
         },
         "lookup": {
            "title": "Lookup",
            "minLength": 1,
            "type": "string"
         },
         "sign": {
            "title": "Sign",
            "minimum": 0,
            "maximum": 1,
            "type": "integer"
         }
      },
      "required": [
         "namespace",
         "identifier"
      ]
   },
   "StmtData": {
      "title": "StmtData",
      "description": "Data for one statement supporting an edge",
```

```
"type": "object",
"properties": {
  "stmt_type": {
      "title": "Stmt Type",
      "type": "string"
   },
   "evidence_count": {
      "title": "Evidence Count",
      "minimum": 1,
      "type": "integer"
  },
   "stmt_hash": {
      "title": "Stmt Hash",
      "anyOf": [
         {
            "type": "integer"
         },
         {
            "type": "string",
            "minLength": 1,
            "maxLength": 2083,
            "format": "uri"
         }
     ]
  },
   "source_counts": {
      "title": "Source Counts",
      "type": "object",
      "additionalProperties": {
         "type": "integer"
     }
  },
   "belief": {
      "title": "Belief",
      "minimum": 0.0,
      "maximum": 1.0,
      "type": "number"
  },
  "curated": {
      "title": "Curated",
      "type": "boolean"
  },
  "english": {
      "title": "English",
      "type": "string"
  },
  "weight": {
      "title": "Weight",
      "type": "number"
  },
  "residue": {
      "title": "Residue",
```

```
"default": "",
         "type": "string"
      },
      "position": {
         "title": "Position",
         "default": "",
         "type": "string"
      },
      "initial_sign": {
         "title": "Initial Sign",
         "minimum": 0,
         "maximum": 1,
         "type": "integer"
      },
      "db_url_hash": {
         "title": "Db Url Hash",
         "type": "string"
      }
  },
   "required": [
      "stmt_type",
      "evidence_count",
      "stmt_hash",
      "source_counts",
      "belief",
      "curated",
      "english",
      "db_url_hash"
  ]
},
"StmtTypeSupport": {
   "title": "StmtTypeSupport",
   "description": "Data per statement type",
   "type": "object",
   "properties": {
      "stmt_type": {
         "title": "Stmt Type",
         "type": "string"
      },
      "source_counts": {
         "title": "Source Counts",
         "default": {},
         "type": "object",
         "additionalProperties": {
            "type": "integer"
         }
      },
      "statements": {
         "title": "Statements",
         "type": "array",
         "items": {
            "$ref": "#/definitions/StmtData"
```

```
}
      }
  },
   "required": [
      "stmt_type",
      "statements"
  ]
},
"EdgeData": {
   "title": "EdgeData",
   "description": "Data for one single edge",
   "type": "object",
   "properties": {
      "edge": {
         "title": "Edge",
         "type": "array",
         "items": {
            "$ref": "#/definitions/Node"
         }
      },
      "statements": {
         "title": "Statements",
         "type": "object",
         "additionalProperties": {
            "$ref": "#/definitions/StmtTypeSupport"
         }
      },
      "belief": {
         "title": "Belief",
         "minimum": 0,
         "maximum": 1,
         "type": "number"
      },
      "weight": {
         "title": "Weight",
         "minimum": 0,
         "type": "number"
      },
      "context_weight": {
         "title": "Context Weight",
         "default": "N/A",
         "anyOf": [
            {
               "type": "string"
            },
            {
               "type": "number",
               "exclusiveMinimum": 0
            },
            {
               "enum": [
                  "N/A"
```

```
],
               "type": "string"
            }
         ]
      },
      "z_score": {
         "title": "Z Score",
         "type": "number"
      },
      "corr_weight": {
         "title": "Corr Weight",
         "exclusiveMinimum": 0.0,
         "type": "number"
      },
      "sign": {
         "title": "Sign",
         "minimum": 0,
         "maximum": 1,
         "type": "integer"
      },
      "db_url_edge": {
         "title": "Db Url Edge",
         "type": "string"
      },
      "source_counts": {
         "title": "Source Counts",
         "default": {},
         "type": "object",
         "additionalProperties": {
            "type": "integer"
         }
      }
   },
   "required": [
      "edge",
      "statements",
      "belief",
      "weight",
      "db_url_edge"
   ]
},
"Path": {
   "title": "Path",
   "description": "Results for a single path",
   "type": "object",
   "properties": {
      "path": {
         "title": "Path",
         "type": "array",
         "items": {
            "$ref": "#/definitions/Node"
         }
```

```
},
             "edge_data": {
                "title": "Edge Data",
                "type": "array",
                "items": {
                   "Sref": "#/definitions/EdgeData"
                }
            }
         },
         "required": [
             "path",
             "edge_data"
         ]
      }
   }
}
```
# **Fields**

- [paths \(Dict\[int, List\[indra\\_network\\_search.data\\_models.\\_\\_init\\_\\_.](#page-68-0) [Path\]\]\)](#page-68-0)
- [source \(Optional\[indra\\_network\\_search.data\\_models.\\_\\_init\\_\\_.Node\]\)](#page-68-1)
- [target \(Optional\[indra\\_network\\_search.data\\_models.\\_\\_init\\_\\_.Node\]\)](#page-68-2)

```
field paths: Dict[int, List[Path]] [Required]
```
<span id="page-68-1"></span>field source:  $Optional[Node] = None$  $Optional[Node] = None$  $Optional[Node] = None$ 

<span id="page-68-2"></span>field target: Optional[[Node](#page-52-0)] = None

```
is_empty()
```
Return True if paths list is empty

#### **Return type** bool

pydantic model indra\_network\_search.data\_models.\_\_init\_\_.Results

The model wrapping all results from the NetworkSearchQuery

```
{
  "title": "Results",
  "description": "The model wrapping all results from the NetworkSearchQuery",
  "type": "object",
  "properties": {
      "query_hash": {
        "title": "Query Hash",
         "type": "string"
      },
      "time_limit": {
        "title": "Time Limit",
         "type": "number"
      },
```

```
"timed_out": {
      "title": "Timed Out",
      "type": "boolean"
   },
   "hashes": {
      "title": "Hashes",
      "default": [],
      "type": "array",
      "items": {
         "type": "string"
      }
   },
   "path_results": {
      "$ref": "#/definitions/PathResultData"
   },
   "reverse_path_results": {
      "$ref": "#/definitions/PathResultData"
   },
   "ontology_results": {
      "$ref": "#/definitions/OntologyResults"
   },
   "shared_target_results": {
      "$ref": "#/definitions/SharedInteractorsResults"
   },
   "shared_regulators_results": {
      "$ref": "#/definitions/SharedInteractorsResults"
   }
},
"required": [
   "query_hash",
   "time_limit",
   "timed_out"
],
"definitions": {
   "Node": {
      "title": "Node"
      "description": "Data for a node",
      "type": "object",
      "properties": {
         "name": {
            "title": "Name",
            "minLength": 1,
            "type": "string"
         },
         "namespace": {
            "title": "Namespace",
            "minLength": 1,
            "type": "string"
         },
         "identifier": {
            "title": "Identifier",
            "minLength": 1,
```

```
"type": "string"
      },
      "lookup": {
         "title": "Lookup",
         "minLength": 1,
         "type": "string"
      },
      "sign": {
         "title": "Sign",
         "minimum": 0,
         "maximum": 1,
         "type": "integer"
      }
  },
   "required": [
      "namespace",
      "identifier"
  ]
},
"StmtData": {
   "title": "StmtData",
   "description": "Data for one statement supporting an edge",
   "type": "object",
   "properties": {
      "stmt_type": {
         "title": "Stmt Type",
         "type": "string"
      },
      "evidence_count": {
         "title": "Evidence Count",
         "minimum": 1,
         "type": "integer"
      },
      "stmt_hash": {
         "title": "Stmt Hash",
         "anyOf": [
            {
               "type": "integer"
            },
            {
               "type": "string",
               "minLength": 1,
               "maxLength": 2083,
               "format": "uri"
            }
         ]
      },
      "source_counts": {
         "title": "Source Counts",
         "type": "object",
         "additionalProperties": {
            "type": "integer"
```

```
}
      },
      "belief": {
         "title": "Belief",
         "minimum": 0.0,
         "maximum": 1.0,
         "type": "number"
      },
      "curated": {
         "title": "Curated",
         "type": "boolean"
      },
      "english": {
         "title": "English",
         "type": "string"
      },
      "weight": {
         "title": "Weight",
         "type": "number"
      },
      "residue": {
         "title": "Residue",
         "default": "",
         "type": "string"
      },
      "position": {
         "title": "Position",
         "default": "",
         "type": "string"
      },
      "initial_sign": {
         "title": "Initial Sign",
         "minimum": 0,
         "maximum": 1,
         "type": "integer"
      },
      "db_url_hash": {
         "title": "Db Url Hash",
         "type": "string"
      }
   },
   "required": [
      "stmt_type",
      "evidence_count",
      "stmt_hash",
      "source_counts",
      "belief",
      "curated",
      "english",
      "db_url_hash"
   ]
},
```
```
"StmtTypeSupport": {
   "title": "StmtTypeSupport",
   "description": "Data per statement type",
   "type": "object",
   "properties": {
      "stmt_type": {
         "title": "Stmt Type",
         "type": "string"
     },
      "source_counts": {
         "title": "Source Counts",
         "default": {},
         "type": "object",
         "additionalProperties": {
            "type": "integer"
         }
     },
      "statements": {
         "title": "Statements",
         "type": "array",
         "items": {
            "Sref" "#/definitions/StmtData"
         }
     }
  },
  "required": [
      "stmt_type",
      "statements"
  ]
},
"EdgeData": {
  "title": "EdgeData",
  "description": "Data for one single edge",
  "type": "object",
   "properties": {
      "edge": {
         "title": "Edge",
         "type": "array",
         "items": {
            "$ref": "#/definitions/Node"
         }
      },
      "statements": {
         "title": "Statements",
         "type": "object",
         "additionalProperties": {
            "$ref": "#/definitions/StmtTypeSupport"
         }
      },
      "belief": {
         "title": "Belief",
         "minimum": 0,
```

```
"maximum": 1,
   "type": "number"
},
"weight": {
   "title": "Weight",
   "minimum": 0,
   "type": "number"
},
"context_weight": {
   "title": "Context Weight",
   "default": "N/A",
   "anyOf": [
      {
         "type": "string"
      },
      {
         "type": "number",
         "exclusiveMinimum": 0
      },
      {
         "enum": [
            "N/A"
         ],
         "type": "string"
      }
   ]
},
"z_score": {
   "title": "Z Score",
   "type": "number"
},
"corr_weight": {
   "title": "Corr Weight",
   "exclusiveMinimum": 0.0,
   "type": "number"
},
"sign": {
   "title": "Sign",
   "minimum": 0,
   "maximum": 1,
   "type": "integer"
},
"db_url_edge": {
   "title": "Db Url Edge",
   "type": "string"
},
"source_counts": {
   "title": "Source Counts",
   "default": {},
   "type": "object",
   "additionalProperties": {
      "type": "integer"
```

```
}
     }
  },
   "required": [
     "edge",
      "statements",
      "belief",
     "weight",
     "db_url_edge"
  ]
},
"Path": {
  "title": "Path",
  "description": "Results for a single path",
  "type": "object",
   "properties": {
      "path": {
         "title": "Path",
         "type": "array",
         "items": {
            "$ref": "#/definitions/Node"
         }
      },
      "edge_data": {
         "title": "Edge Data",
         "type": "array",
         "items": {
            "$ref": "#/definitions/EdgeData"
         }
     }
  },
  "required": [
      "path",
      "edge_data"
  ]
},
"PathResultData": {
  "title": "PathResultData",
  "description": "Results for any of the path algorithms",
   "type": "object",
  "properties": {
      "source": {
         "$ref": "#/definitions/Node"
      },
      "target": {
         "$ref": "#/definitions/Node"
      },
      "paths": {
         "title": "Paths",
         "type": "object",
         "additionalProperties": {
            "type": "array",
```

```
"items" {
               "$ref": "#/definitions/Path"
            }
         }
     }
  },
   "required": [
     "paths"
  ]
},
"OntologyResults": {
  "title": "OntologyResults",
  "description": "Results for shared_parents",
  "type": "object",
   "properties": {
      "source": {
         "$ref": "#/definitions/Node"
     },
      "target": {
         "$ref": "#/definitions/Node"
      },
      "parents": {
         "title": "Parents",
         "type": "array",
         "items": {
            "$ref": "#/definitions/Node"
         }
     }
  },
   "required": [
     "source",
     "target",
      "parents"
  ]
},
"SharedInteractorsResults": {
  "title": "SharedInteractorsResults",
  "description": "Results for shared targets and shared regulators",
   "type": "object",
   "properties": {
      "source_data": {
         "title": "Source Data",
         "type": "array",
         "items": {
            "Sref": "#/definitions/EdgeData"
         }
      },
      "target_data": {
         "title": "Target Data",
         "type": "array",
         "items": {
            "Sref": "#/definitions/EdgeData"
```

```
}
             },
             "downstream": {
                "title": "Downstream",
                "type": "boolean"
             }
         },
          "required": [
             "source_data",
             "target_data",
             "downstream"
         ]
      }
   }
}
```
#### **Fields**

- [hashes \(List\[str\]\)](#page-76-0)
- [ontology\\_results \(Optional\[indra\\_network\\_search.data\\_models.\\_\\_init\\_\\_.](#page-76-1) [OntologyResults\]\)](#page-76-1)
- [path\\_results \(Optional\[indra\\_network\\_search.data\\_models.\\_\\_init\\_\\_.](#page-76-2) [PathResultData\]\)](#page-76-2)
- [query\\_hash \(str\)](#page-76-3)
- [reverse\\_path\\_results \(Optional\[indra\\_network\\_search.data\\_models.](#page-76-4) [\\_\\_init\\_\\_.PathResultData\]\)](#page-76-4)
- [shared\\_regulators\\_results \(Optional\[indra\\_network\\_search.data\\_models.](#page-76-5) [\\_\\_init\\_\\_.SharedInteractorsResults\]\)](#page-76-5)
- [shared\\_target\\_results \(Optional\[indra\\_network\\_search.data\\_models.](#page-76-6) [\\_\\_init\\_\\_.SharedInteractorsResults\]\)](#page-76-6)
- [time\\_limit \(float\)](#page-76-7)
- [timed\\_out \(bool\)](#page-76-8)

# <span id="page-76-0"></span>field hashes: List[str] = []

```
field ontology_results: Optional[OntologyResults] = None
```
<span id="page-76-2"></span>field path\_results: Optional[[PathResultData](#page-62-0)] = None

<span id="page-76-3"></span>field query\_hash: str [Required]

- <span id="page-76-4"></span>field reverse\_path\_results: Optional[[PathResultData](#page-62-0)] = None
- <span id="page-76-5"></span>field shared\_regulators\_results: Optional[[SharedInteractorsResults](#page-79-0)] = None
- <span id="page-76-6"></span>field shared\_target\_results: Optional[[SharedInteractorsResults](#page-79-0)] = None

<span id="page-76-7"></span>field time\_limit: float [Required]

<span id="page-76-8"></span>field timed\_out: bool [Required]

pydantic model indra\_network\_search.data\_models.\_\_init\_\_.SharedInteractorsOptions

Arguments for indra\_network\_search.pathfinding.shared\_interactors

```
{
   "title": "SharedInteractorsOptions",
   "description": "Arguments for indra_network_search.pathfinding.shared_interactors
˓→",
   "type": "object",
   "properties": {
      "source": {
         "title": "Source",
         "anyOf": [
            {
               "type": "string"
            },
            {
               "type": "array",
               "minItems": 2,
               "maxItems": 2,
               "items": [
                  {
                      "type": "string"
                  },
                  {
                      "type" "integer"
                  }
               ]
            }
         ]
      },
      "target": {
         "title": "Target",
         "anyOf": [
            {
               "type": "string"
            },
            {
               "type": "array",
               "minItems": 2,
               "maxItems": 2,
               "items": [
                   {
                      "type": "string"
                  },
                  {
                      "type": "integer"
                  }
               ]
            }
         ]
      },
      "allowed_ns": {
         "title": "Allowed Ns",
```

```
"type": "array",
      "items": {
         "type": "string"
      }
   },
   "stmt_types": {
      "title": "Stmt Types",
      "type": "array",
      "items": {
         "type": "string"
      }
  },
   "source_filter": {
      "title": "Source Filter",
      "type": "array",
      "items": {
         "type": "string"
      }
   },
   "max_results": {
      "title": "Max Results",
      "default": 50,
      "type": "integer"
   },
   "regulators": {
      "title": "Regulators",
      "default": false,
      "type": "boolean"
  },
   "sign": {
      "title": "Sign",
      "type": "integer"
   }
},
"required": [
   "source",
   "target"
]
```
# **Fields**

}

- [allowed\\_ns \(Optional\[List\[str\]\]\)](#page-79-1)
- [max\\_results \(Optional\[int\]\)](#page-79-2)
- [regulators \(Optional\[bool\]\)](#page-79-3)
- [sign \(Optional\[int\]\)](#page-79-4)
- [source \(Union\[str, Tuple\[str, int\]\]\)](#page-79-5)
- [source\\_filter \(Optional\[List\[str\]\]\)](#page-79-6)
- [stmt\\_types \(Optional\[List\[str\]\]\)](#page-79-7)

```
• target (Union[str, Tuple[str, int]])
field allowed_ns: Optional[List[str]] = None
field max_results: Optional[int] = 50
field regulators: Optional[bool] = False
field sign: Optional[int] = None
field source: Union[str, Tuple[str, int]] [Required]
field source_filter: Optional[List[str]] = None
field stmt_types: Optional[List[str]] = None
field target: Union[str, Tuple[str, int]] [Required]
```
<span id="page-79-8"></span><span id="page-79-7"></span><span id="page-79-6"></span><span id="page-79-5"></span><span id="page-79-0"></span>pydantic model indra\_network\_search.data\_models.\_\_init\_\_.SharedInteractorsResults Results for shared targets and shared regulators

```
{
  "title": "SharedInteractorsResults",
  "description": "Results for shared targets and shared regulators",
  "type" "object",
  "properties": {
      "source_data": {
        "title": "Source Data",
        "type": "array",
         "items": {
            "$ref": "#/definitions/EdgeData"
        }
      },
      "target_data": {
        "title": "Target Data",
        "type": "array",
        "items": {
            "$ref": "#/definitions/EdgeData"
        }
      },
      "downstream": {
         "title": "Downstream",
         "type": "boolean"
     }
  },
   "required": [
      "source_data",
     "target_data",
     "downstream"
  ],
  "definitions": {
      "Node": {
         "title": "Node",
         "description": "Data for a node",
         "type": "object",
```

```
"properties": {
      "name": {
         "title": "Name",
         "minLength": 1,
         "type": "string"
      },
      "namespace": {
         "title": "Namespace",
         "minLength": 1,
         "type": "string"
      },
      "identifier": {
         "title": "Identifier",
         "minLength": 1,
         "type": "string"
      },
      "lookup": {
         "title": "Lookup",
         "minLength": 1,
         "type": "string"
      },
      "sign": {
         "title": "Sign",
         "minimum": 0,
         "maximum": 1,
         "type": "integer"
      }
   },
   "required": [
      "namespace",
      "identifier"
   ]
},
"StmtData": {
   "title": "StmtData",
   "description": "Data for one statement supporting an edge",
   "type" "object",
   "properties": {
      "stmt_type": {
         "title": "Stmt Type",
         "type": "string"
      },
      "evidence_count": {
         "title": "Evidence Count",
         "minimum": 1,
         "type": "integer"
      },
      "stmt_hash": {
         "title": "Stmt Hash",
         "anyOf": [
            {
               "type": "integer"
```

```
},
      {
         "type": "string",
         "minLength": 1,
         "maxLength": 2083,
         "format": "uri"
      }
   ]
},
"source_counts": {
   "title": "Source Counts",
   "type": "object",
   "additionalProperties": {
      "type": "integer"
   }
},
"belief": {
   "title": "Belief",
   "minimum": 0.0,
   "maximum": 1.0,
   "type": "number"
},
"curated": {
   "title": "Curated",
   "type": "boolean"
},
"english": {
   "title": "English",
   "type": "string"
},
"weight": {
   "title": "Weight",
   "type": "number"
},
"residue": {
   "title": "Residue",
   "default": "",
   "type": "string"
},
"position": {
   "title": "Position",
   "default": "",
   "type": "string"
},
"initial_sign": {
   "title": "Initial Sign",
   "minimum": 0,
   "maximum": 1,
   "type": "integer"
},
"db_url_hash": {
   "title": "Db Url Hash",
```

```
"type": "string"
      }
   },
   "required": [
      "stmt_type",
      "evidence_count",
      "stmt_hash",
      "source_counts",
      "belief",
      "curated",
      "english",
      "db_url_hash"
   ]
},
"StmtTypeSupport": {
   "title": "StmtTypeSupport",
   "description": "Data per statement type",
   "type": "object",
   "properties": {
      "stmt_type": {
         "title": "Stmt Type",
         "type" "string"
      },
      "source_counts": {
         "title": "Source Counts",
         "default": {},
         "type": "object",
         "additionalProperties": {
            "type": "integer"
         }
      },
      "statements": {
         "title": "Statements",
         "type": "array",
         "items": {
            "$ref": "#/definitions/StmtData"
         }
      }
   },
   "required": [
      "stmt_type",
      "statements"
   ]
},
"EdgeData": {
   "title": "EdgeData",
   "description": "Data for one single edge",
   "type": "object",
   "properties": {
      "edge": {
         "title": "Edge",
         "type": "array",
```

```
"items" {
      "$ref": "#/definitions/Node"
   }
},
"statements": {
   "title": "Statements",
   "type": "object",
   "additionalProperties": {
      "$ref": "#/definitions/StmtTypeSupport"
   }
},
"belief": {
   "title": "Belief",
   "minimum": 0,
   "maximum": 1,
   "type": "number"
},
"weight": {
   "title": "Weight",
   "minimum": 0,
   "type": "number"
},
"context_weight": {
   "title": "Context Weight",
   "default": "N/A",
   "anyOf": [
      {
         "type": "string"
      },
      {
         "type": "number",
         "exclusiveMinimum": 0
      },
      {
         "enum": [
            "N/A"
         ],
         "type": "string"
      }
   ]
},
"z_score": {
   "title": "Z Score",
   "type": "number"
},
"corr_weight": {
   "title": "Corr Weight",
   "exclusiveMinimum": 0.0,
   "type": "number"
},
"sign": {
   "title": "Sign",
```

```
"minimum": 0,
                "maximum": 1,
                "type": "integer"
            },
            "db_url_edge": {
                "title": "Db Url Edge",
                "type": "string"
            },
            "source_counts": {
                "title": "Source Counts",
                "default": {},
                "type": "object",
                "additionalProperties": {
                   "type": "integer"
                }
            }
         },
         "required": [
            "edge",
            "statements",
            "belief",
            "weight",
            "db_url_edge"
         ]
      }
   }
}
```
#### **Fields**

- [downstream \(bool\)](#page-84-0)
- [source\\_data \(List\[indra\\_network\\_search.data\\_models.\\_\\_init\\_\\_.](#page-84-1) [EdgeData\]\)](#page-84-1)
- [target\\_data \(List\[indra\\_network\\_search.data\\_models.\\_\\_init\\_\\_.](#page-84-2) [EdgeData\]\)](#page-84-2)

```
field downstream: bool [Required]
```
<span id="page-84-1"></span>field source\_data: List[[EdgeData](#page-24-0)] [Required]

```
field target_data: List[EdgeData] [Required]
```

```
is_empty()
```
Return True if both source and target data is empty

pydantic model indra\_network\_search.data\_models.\_\_init\_\_.ShortestSimplePathOptions

Arguments for indra.explanation.pathfinding.shortest\_simple\_paths

```
{
   "title": "ShortestSimplePathOptions",
   "description": "Arguments for indra.explanation.pathfinding.shortest_simple_paths
 \rightarrow",
```

```
"type": "object",
"properties": {
   "source": {
      "title": "Source",
      "anyOf": [
         {
            "type": "string"
         },
         {
            "type": "array",
            "minItems": 2,
            "maxItems": 2,
            "items": [
               {
                  "type": "string"
               },
               {
                  "type": "integer"
               }
            ]
         }
      ]
  },
   "target": {
      "title": "Target",
      "anyOf": [
         {
            "type": "string"
         },
         {
            "type": "array",
            "minItems": 2,
            "maxItems": 2,
            "items": [
               {
                  "type": "string"
               },
               {
                  "type" "integer"
               }
            ]
         }
      ]
   },
   "weight": {
      "title": "Weight",
      "type": "string"
  },
   "ignore_nodes": {
      "title": "Ignore Nodes",
      "type": "array",
      "items": {
```

```
"type": "string"
         },
         "uniqueItems": true
      },
      "ignore_edges": {
         "title": "Ignore Edges",
         "type": "array",
         "items": {
            "type": "array",
            "minItems": 2,
            "maxItems": 2,
            "items": [
                {
                   "type": "string"
               },
               {
                   "type": "string"
               }
            ]
         },
         "uniqueItems": true
      },
      "hashes": {
         "title": "Hashes",
         "type": "array",
         "items": {
            "type": "integer"
         }
      },
      "strict_mesh_id_filtering": {
         "title": "Strict Mesh Id Filtering",
         "default": false,
         "type": "boolean"
      },
      "const_c": {
         "title": "Const C",
         "default": 1,
         "type": "integer"
      },
      "const_tk": {
         "title": "Const Tk",
         "default": 10,
         "type": "integer"
      }
   },
   "required": [
      "source",
      "target"
   \mathbf{I}}
```
**Fields**

- [const\\_c \(Optional\[int\]\)](#page-87-0)
- [const\\_tk \(Optional\[int\]\)](#page-87-1)
- [hashes \(Optional\[List\[int\]\]\)](#page-87-2)
- [ignore\\_edges \(Optional\[Set\[Tuple\[str, str\]\]\]\)](#page-87-3)
- [ignore\\_nodes \(Optional\[Set\[str\]\]\)](#page-87-4)
- [ref\\_counts\\_function \(Optional\[Callable\]\)](#page-87-5)
- [source \(Union\[str, Tuple\[str, int\]\]\)](#page-87-6)
- [strict\\_mesh\\_id\\_filtering \(Optional\[bool\]\)](#page-87-7)
- [target \(Union\[str, Tuple\[str, int\]\]\)](#page-87-8)
- [weight \(Optional\[str\]\)](#page-87-9)

<span id="page-87-0"></span>field const\_c: Optional[int] = 1

```
field const_tk: Optional[int] = 10
```

```
field hashes: Optional[List[int]] = None
```

```
field ignore_edges: Optional[Set[Tuple[str, str]]] = None
```
<span id="page-87-4"></span>field ignore\_nodes: Optional[Set[str]] = None

<span id="page-87-5"></span>field ref\_counts\_function: Optional[Callable] = None

<span id="page-87-6"></span>field source: Union[str, Tuple[str, int]] [Required]

<span id="page-87-7"></span>field strict\_mesh\_id\_filtering: Optional[bool] = False

<span id="page-87-8"></span>field target: Union[str, Tuple[str, int]] [Required]

<span id="page-87-9"></span>field weight: Optional[str] = None

<span id="page-87-10"></span>pydantic model indra\_network\_search.data\_models.\_\_init\_\_.StmtData

Data for one statement supporting an edge

```
{
  "title": "StmtData",
   "description": "Data for one statement supporting an edge",
  "type": "object",
   "properties": {
      "stmt_type": {
         "title": "Stmt Type",
         "type": "string"
      },
      "evidence_count": {
         "title": "Evidence Count",
         "minimum": 1,
         "type": "integer"
      },
      "stmt_hash": {
         "title": "Stmt Hash",
         "anyOf": [
```

```
{
         "type": "integer"
      },
      {
         "type": "string",
         "minLength": 1,
         "maxLength": 2083,
         "format": "uri"
      }
   ]
},
"source_counts": {
   "title": "Source Counts",
   "type": "object",
   "additionalProperties": {
      "type": "integer"
   }
},
"belief": {
   "title": "Belief",
   "minimum": 0.0,
   "maximum": 1.0,
   "type": "number"
},
"curated": {
   "title": "Curated",
   "type": "boolean"
},
"english": {
   "title": "English",
   "type": "string"
},
"weight": {
   "title": "Weight",
   "type": "number"
},
"residue": {
   "title": "Residue",
   "default": "",
   "type": "string"
},
"position": {
   "title": "Position",
   "default": "",
   "type": "string"
},
"initial_sign": {
   "title": "Initial Sign",
   "minimum": 0,
   "maximum": 1,
   "type": "integer"
},
```

```
"db_url_hash": {
      "title": "Db Url Hash",
      "type": "string"
   }
},
"required": [
   "stmt_type",
   "evidence_count",
   "stmt_hash",
   "source_counts",
   "belief",
   "curated",
   "english",
   "db_url_hash"
]
```
# **Fields**

}

- [belief \(indra\\_network\\_search.data\\_models.\\_\\_init\\_\\_.](#page-89-0) [ConstrainedFloatValue\)](#page-89-0)
- [curated \(bool\)](#page-89-1)
- [db\\_url\\_hash \(str\)](#page-89-2)
- [english \(str\)](#page-89-3)
- [evidence\\_count \(indra\\_network\\_search.data\\_models.\\_\\_init\\_\\_.](#page-89-4) [ConstrainedIntValue\)](#page-89-4)
- [initial\\_sign \(Optional\[indra\\_network\\_search.data\\_models.\\_\\_init\\_\\_.](#page-90-0) [ConstrainedIntValue\]\)](#page-90-0)
- [position \(Optional\[str\]\)](#page-90-1)
- [residue \(Optional\[str\]\)](#page-90-2)
- [source\\_counts \(Dict\[str, int\]\)](#page-90-3)
- [stmt\\_hash \(Union\[int, pydantic.networks.HttpUrl\]\)](#page-90-4)
- [stmt\\_type \(str\)](#page-90-5)
- [weight \(Optional\[float\]\)](#page-90-6)

#### <span id="page-89-0"></span>field belief: ConstrainedFloatValue [Required]

#### **Constraints**

- $\cdot$  minimum =  $0.0$
- $maximum = 1.0$

<span id="page-89-1"></span>field curated: bool [Required]

<span id="page-89-2"></span>field db\_url\_hash: str [Required]

```
field english: str [Required]
```

```
field evidence_count: ConstrainedIntValue [Required]
        Constraints
           \cdot minimum = 1
field initial_sign: Optional[ConstrainedIntValue] = None
        Constraints
           \bullet minimum = 0
           \cdot maximum = 1
field position: Optional[str] = ''
field residue: Optional[str] = ''
field source_counts: Dict[str, int] [Required]
field stmt_hash: Union[int, HttpUrl] [Required]
field stmt_type: str [Required]
field weight: Optional[float] = None
```
<span id="page-90-6"></span><span id="page-90-5"></span><span id="page-90-4"></span><span id="page-90-3"></span><span id="page-90-2"></span>pydantic model indra\_network\_search.data\_models.\_\_init\_\_.StmtTypeSupport

Data per statement type

```
{
  "title": "StmtTypeSupport",
  "description": "Data per statement type",
  "type": "object",
  "properties": {
      "stmt_type": {
         "title": "Stmt Type",
         "type": "string"
      },
      "source_counts": {
        "title": "Source Counts",
        "default": {},
         "type": "object",
         "additionalProperties": {
            "type": "integer"
        }
     },
      "statements": {
        "title": "Statements",
         "type": "array",
         "items": {
            "$ref": "#/definitions/StmtData"
        }
     }
  },
  "required": [
     "stmt_type",
      "statements"
  ],
```

```
(continued from previous page)
```

```
"definitions": {
   "StmtData": {
      "title": "StmtData",
      "description": "Data for one statement supporting an edge",
      "type": "object",
      "properties": {
         "stmt_type": {
            "title": "Stmt Type",
            "type": "string"
         },
         "evidence_count": {
            "title": "Evidence Count",
            "minimum": 1,
            "type": "integer"
         },
         "stmt_hash": {
            "title": "Stmt Hash",
            "anyOf": [
               {
                  "type": "integer"
               },
               {
                  "type": "string",
                  "minLength": 1,
                  "maxLength": 2083,
                  "format": "uri"
               }
            ]
         },
         "source_counts": {
            "title": "Source Counts",
            "type": "object",
            "additionalProperties": {
               "type": "integer"
            }
         },
         "belief": {
            "title": "Belief",
            "minimum": 0.0,
            "maximum": 1.0,
            "type": "number"
         },
         "curated": {
            "title": "Curated",
            "type": "boolean"
         },
         "english": {
            "title": "English",
            "type": "string"
         },
         "weight": {
            "title": "Weight",
```

```
"type": "number"
            },
            "residue": {
               "title": "Residue",
               "default": "",
                "type": "string"
            },
            "position": {
               "title": "Position",
                "default": "",
                "type": "string"
            },
            "initial_sign": {
               "title": "Initial Sign",
               "minimum": 0,
               "maximum": 1,
                "type": "integer"
            },
            "db_url_hash": {
               "title": "Db Url Hash",
                "type": "string"
            }
         },
         "required": [
            "stmt_type",
            "evidence_count",
            "stmt_hash",
            "source_counts",
            "belief",
            "curated",
            "english",
            "db_url_hash"
         ]
      }
   }
}
```
**Fields**

- [source\\_counts \(Dict\[str, int\]\)](#page-92-0)
- [statements \(List\[indra\\_network\\_search.data\\_models.\\_\\_init\\_\\_.StmtData\]\)](#page-92-1)
- [stmt\\_type \(str\)](#page-92-2)

<span id="page-92-0"></span>field source\_counts: Dict[str, int] =  $\{\}$ 

<span id="page-92-1"></span>field statements: List[[StmtData](#page-87-10)] [Required]

<span id="page-92-2"></span>field stmt\_type: str [Required]

set\_source\_counts()

Updates the source count field from the set statement data

pydantic model indra\_network\_search.data\_models.\_\_init\_\_.SubgraphOptions

Argument for indra\_network\_search.pathfinding.get\_subgraph\_edges

```
{
   "title": "SubgraphOptions",
   "description": "Argument for indra_network_search.pathfinding.get_subgraph_edges
˓→",
   "type": "object",
   "properties": {
      "nodes": {
         "title": "Nodes",
         "type": "array",
         "items": {
            "$ref": "#/definitions/Node"
         }
      }
   },
   "required": [
      "nodes"
   ],
   "definitions": {
      "Node": {
         "title": "Node",
         "description": "Data for a node",
         "type": "object",
         "properties": {
            "name": {
               "title": "Name",
               "minLength": 1,
               "type": "string"
            },
            "namespace": {
               "title": "Namespace",
               "minLength": 1,
               "type": "string"
            },
            "identifier": {
               "title": "Identifier",
               "minLength": 1,
               "type": "string"
            },
            "lookup": {
               "title": "Lookup",
               "minLength": 1,
               "type": "string"
            },
            "sign": {
               "title": "Sign",
               "minimum": 0,
               "maximum": 1,
               "type": "integer"
            }
         },
```

```
"required": [
               "namespace",
               "identifier"
           \mathbf{I}}
   }
}
```
**Fields**

• [nodes \(List\[indra\\_network\\_search.data\\_models.\\_\\_init\\_\\_.Node\]\)](#page-94-0)

<span id="page-94-0"></span>field nodes: List[[Node](#page-52-0)] [Required]

pydantic model indra\_network\_search.data\_models.\_\_init\_\_.SubgraphRestQuery

Subgraph query

```
{
  "title": "SubgraphRestQuery",
  "description": "Subgraph query",
  "type": "object",
  "properties": {
      "nodes": {
         "title": "Nodes",
        "minItems": 1,
        "maxItems": 4000,
         "type": "array",
        "items": {
            "$ref": "#/definitions/Node"
        }
     },
      "timeout": {
        "title": "Timeout",
        "default": 590,
         "minimum": 1,
        "maximum": 590,
         "type": "number"
     }
  },
  "required": [
      "nodes"
  ],
  "definitions": {
      "Node": {
         "title": "Node",
         "description": "Data for a node",
         "type": "object",
         "properties": {
            "name": {
               "title": "Name",
               "minLength": 1,
               "type": "string"
```

```
},
            "namespace": {
               "title": "Namespace",
               "minLength": 1,
               "type": "string"
             },
             "identifier": {
               "title": "Identifier",
               "minLength": 1,
               "type" "string"
            },
            "lookup": {
               "title": "Lookup",
                "minLength": 1,
               "type": "string"
            },
            "sign": {
                "title": "Sign",
               "minimum": 0,
               "maximum": 1,
                "type": "integer"
            }
         },
         "required": [
            "namespace",
            "identifier"
         ]
      }
   }
}
```
#### **Fields**

- [nodes \(types.ConstrainedListValue\[indra\\_network\\_search.data\\_models.](#page-95-0)  $\_init$ . Node])
- [timeout \(indra\\_network\\_search.data\\_models.\\_\\_init\\_\\_.](#page-95-1) [ConstrainedFloatValue\)](#page-95-1)

# <span id="page-95-0"></span>field nodes: ConstrainedListValue[[Node](#page-52-0)] [Required]

# **Constraints**

- **minItems** = 1
- **maxItems** = 4000

```
field timeout: ConstrainedFloatValue = 590
```
**Constraints**

- $\cdot$  minimum = 1
- $maximum = 590$

pydantic model indra\_network\_search.data\_models.\_\_init\_\_.SubgraphResults

Results for get\_subgraph\_edges

```
{
  "title": "SubgraphResults",
  "description": "Results for get_subgraph_edges",
  "type": "object",
   "properties": {
      "input_nodes": {
         "title": "Input Nodes",
         "type": "array",
         "items": {
            "$ref": "#/definitions/Node"
         }
      },
      "not_in_graph": {
         "title": "Not In Graph",
         "type": "array",
         "items": {
            "$ref": "#/definitions/Node"
         }
      },
      "available_nodes": {
         "title": "Available Nodes".
         "type": "array",
         "items": {
            "$ref": "#/definitions/Node"
         }
      },
      "edges": {
         "title": "Edges",
         "type": "array",
         "items": {
            "$ref": "#/definitions/EdgeDataByHash"
         }
     }
  },
  "required": [
     "input_nodes",
      "not_in_graph",
      "available_nodes",
      "edges"
  ],
  "definitions": {
      "Node": {
         "title": "Node",
         "description": "Data for a node",
         "type": "object",
         "properties": {
            "name": {
               "title": "Name",
               "minLength": 1,
               "type": "string"
```

```
},
      "namespace": {
         "title": "Namespace",
         "minLength": 1,
         "type": "string"
      },
      "identifier": {
         "title": "Identifier",
         "minLength": 1,
         "type": "string"
      },
      "lookup": {
         "title": "Lookup",
         "minLength": 1,
         "type": "string"
      },
      "sign": {
         "title": "Sign",
         "minimum": 0,
         "maximum": 1,
         "type": "integer"
      }
  },
   "required": [
      "namespace",
      "identifier"
  ]
},
"StmtData": {
   "title": "StmtData",
   "description": "Data for one statement supporting an edge",
   "type": "object",
   "properties": {
      "stmt_type": {
         "title": "Stmt Type",
         "type": "string"
      },
      "evidence_count": {
         "title": "Evidence Count",
         "minimum": 1,
         "type": "integer"
      },
      "stmt_hash": {
         "title": "Stmt Hash",
         "anyOf": [
            {
               "type": "integer"
            },
            {
               "type": "string",
               "minLength": 1,
               "maxLength": 2083,
```

```
"format": "uri"
         }
      ]
   },
   "source_counts": {
      "title": "Source Counts",
      "type": "object",
      "additionalProperties": {
         "type": "integer"
      }
   },
   "belief": {
      "title": "Belief",
      "minimum": 0.0,
      "maximum": 1.0,
      "type": "number"
   },
   "curated": {
      "title": "Curated",
      "type": "boolean"
   },
   "english": {
      "title": "English",
      "type": "string"
   },
   "weight": {
      "title": "Weight",
      "type": "number"
   },
   "residue": {
      "title": "Residue",
      "default": "",
      "type": "string"
   },
   "position": {
      "title": "Position",
      "default": "",
      "type": "string"
   },
   "initial_sign": {
      "title": "Initial Sign",
      "minimum": 0,
      "maximum": 1,
      "type": "integer"
   },
   "db_url_hash": {
      "title": "Db Url Hash",
      "type": "string"
   }
},
"required": [
   "stmt_type",
```

```
"evidence_count",
      "stmt_hash",
      "source_counts",
      "belief",
      "curated",
      "english",
      "db_url_hash"
  ]
},
"EdgeDataByHash": {
   "title": "EdgeDataByHash",
   "description": "Data for one single edge, with data keyed by hash",
   "type": "object",
   "properties": {
      "edge": {
         "title": "Edge",
         "type": "array",
         "items": {
            "$ref": "#/definitions/Node"
         }
      },
      "stmts": {
         "title": "Stmts",
         "type": "object",
         "additionalProperties": {
            "$ref": "#/definitions/StmtData"
         }
      },
      "belief": {
         "title": "Belief",
         "type": "number"
      },
      "weight": {
         "title": "Weight",
         "type": "number"
      },
      "db_url_edge": {
         "title": "Db Url Edge",
         "type": "string"
      },
      "url_by_type": {
         "title": "Url By Type",
         "type": "object",
         "additionalProperties": {
            "type": "string"
         }
      }
  },
   "required": [
      "edge",
      "stmts",
      "belief",
```

```
"weight",
             "db_url_edge",
             "url_by_type"
          ]
      }
   }
}
```
**Fields**

- [available\\_nodes \(List\[indra\\_network\\_search.data\\_models.\\_\\_init\\_\\_.](#page-100-0) [Node\]\)](#page-100-0)
- [edges \(List\[indra\\_network\\_search.data\\_models.\\_\\_init\\_\\_.](#page-100-1) [EdgeDataByHash\]\)](#page-100-1)
- [input\\_nodes \(List\[indra\\_network\\_search.data\\_models.\\_\\_init\\_\\_.Node\]\)](#page-100-2)
- [not\\_in\\_graph \(List\[indra\\_network\\_search.data\\_models.\\_\\_init\\_\\_.Node\]\)](#page-100-3)

<span id="page-100-0"></span>field available\_nodes: List[[Node](#page-52-0)] [Required]

<span id="page-100-1"></span>field edges: List[[EdgeDataByHash](#page-29-0)] [Required]

<span id="page-100-2"></span>field input\_nodes: List[[Node](#page-52-0)] [Required]

```
field not_in_graph: List[Node] [Required]
```

```
indra_network_search.data_models.__init__.basemodel_in_iterable(basemodel, iterable, any_item,
                                                                     exclude=None)
```
Test if a basemodel object is part of a collection

### **Parameters**

- basemodel (BaseModel) A BaseModel to test membership in iterable for
- iterable (Iterable) An iterable that contains objects to test for equality with basemodel
- any\_item (bool) If True, use any() when testing collections for equality, otherwise use all(), i.e. the collections must match exactly
- exclude (Optional  $[Set[str]] A$  set of field names to exclude from the basemodels

**Return type**

```
bool
```
**Returns**

True if basemodel is found in the collection

indra\_network\_search.data\_models.\_\_init\_\_.basemodels\_equal(*basemodel*, *other\_basemodel*, *any\_item*, *exclude=None*)

Wrapper to test two basemodels for equality, can exclude irrelevant keys

#### **Parameters**

- basemodel (BaseModel) BaseModel to test against other\_basemodel
- other\_basemodel (BaseModel) BaseModel to test against basemodel
- any\_item  $(bool) If True$ , use any $()$  when testing collections for equality, otherwise use all(), i.e. the collections must match exactly

• exclude (Optional  $[Set[str]] - A$  set of field names to exclude from the basemodels

```
Return type
   bool
```
**Returns**

True if the two models are equal

# **2.3 Rest Models (**indra\_network\_search.data\_models.rest\_models**)**

Contains return models from the rest api

pydantic model indra\_network\_search.data\_models.rest\_models.Health

Health status

```
{
   "title": "Health",
   "description": "Health status",
   "type": "object",
   "properties": {
      "status": {
         "title": "Status",
         "enum": [
            "booting",
            "available"
         ],
         "type": "string"
      }
   },
   "required": [
      "status"
   ]
}
```
**Fields**

• [status \(typing\\_extensions.Literal\[booting, available\]\)](#page-101-0)

```
field status: Literal['booting', 'available'] [Required]
```
pydantic model indra\_network\_search.data\_models.rest\_models.ServerStatus

Status with more detail than health

```
{
  "title": "ServerStatus",
   "description": "Status with more detail than health",
   "type": "object",
   "properties": {
      "unsigned_nodes": {
         "title": "Unsigned Nodes",
         "description": "Number of unsigned nodes in the graph",
         "type": "integer"
      },
```

```
"signed_nodes": {
      "title": "Signed Nodes",
      "description": "Number of signed nodes in the graph",
      "type": "integer"
   },
   "unsigned_edges": {
      "title": "Unsigned Edges",
      "description": "Number of unsigned edges in the graph",
      "type": "integer"
   },
   "signed_edges": {
      "title": "Signed Edges",
      "description": "Number of signed edges in the graph",
      "type": "integer"
   },
   "graph_date": {
      "title": "Graph Date",
      "description": "Date of the graph creation from the database",
      "type": "string",
      "format": "date"
   },
   "status": {
      "title": "Status",
      "description": "Status of the server",
      "enum": [
         "booting",
         "available"
      ],
      "type": "string"
   }
},
"required": [
   "status"
]
```
#### **Fields**

}

- [graph\\_date \(Optional\[datetime.date\]\)](#page-102-0)
- [signed\\_edges \(Optional\[int\]\)](#page-102-1)
- [signed\\_nodes \(Optional\[int\]\)](#page-102-2)
- [status \(typing\\_extensions.Literal\[booting, available\]\)](#page-103-0)
- [unsigned\\_edges \(Optional\[int\]\)](#page-103-1)
- [unsigned\\_nodes \(Optional\[int\]\)](#page-103-2)

```
field graph_date: Optional[date] = None
```
Date of the graph creation from the database

```
field signed_edges: Optional[int] = None
```
Number of signed edges in the graph

- field signed\_nodes: Optional[int] = None Number of signed nodes in the graph
- <span id="page-103-0"></span>field status: Literal['booting', 'available'] [Required] Status of the server
- <span id="page-103-1"></span>field unsigned\_edges: Optional[int] = None Number of unsigned edges in the graph
- <span id="page-103-2"></span>field unsigned\_nodes: Optional[int] = None Number of unsigned nodes in the graph

# **2.4 Pathfinding (**indra\_network\_search.pathfinding.pathfinding**)**

Pathfinding algorithms local to this repository

indra\_network\_search.pathfinding.pathfinding.direct\_multi\_interactors(*graph*, *nodes*,

*downstream*, *allowed\_ns=None*, *stmt\_types=None*, *source\_filter=None*, *max\_results=50*, *hash\_blacklist=None*, *node\_blacklist=None*, *belief\_cutoff=0.0*, *curated\_db\_only=False*)

Find up- or downstream common nodes from a list of nodes

#### **Parameters**

- graph (DiGraph) The graph to look in
- nodes (List[Union[str, Tuple[str, int]]]) The starting nodes
- downstream (bool) If True, look for shared targets, otherwise look for shared regulators
- allowed\_ns (Optional[List[str]]) A list of allowed node namespaces
- stmt\_types  $(Optional[List[str]]) A list of allowed statement types)$
- source\_filter (Optional[List[str]]) A list of valid sources
- max\_results (int) The maximum number of results to return
- hash\_blacklist (Optional[Set[int]]) A list of hashes to blacklist
- node\_blacklist (Optional[List[str]]) A list of node names to blacklist
- belief\_cutoff (float) If set, an edge will not be allowed if all its supporting statements have belief scores below this value
- curated\_db\_only (bool) If True, only allow edge that have support from curated databases

#### **Return type**

Iterator[Union[str, Tuple[str, int]]]

#### **Returns**

An Iterator of the resulting nodes

indra\_network\_search.pathfinding.pathfinding.get\_subgraph\_edges(*graph*, *nodes*)

Get the subgraph connecting the provided nodes

# **Parameters**

- graph (DiGraph) Graph to look for in and out edges in
- nodes (List[Dict[str, str]]) List of dicts of Node instances to look for neighbors in

# **Return type**

Iterator[Tuple[str, str]]

### **Returns**

A dict keyed by each of the input node names that were present in the graph. For each node, two lists are provided for in-edges and out-edges respectively

indra\_network\_search.pathfinding.pathfinding.shared\_interactors(*graph*, *source*, *target*,

*allowed\_ns=None*, *stmt\_types=None*, *source\_filter=None*, *max\_results=50*, *regulators=False*, *sign=None*, *hash\_blacklist=None*, *node\_blacklist=None*, *belief\_cutoff=0.0*, *curated\_db\_only=False*)

Get shared regulators or targets and filter them based on sign

Closely resembles get\_st and get\_sr from depmap\_analysis.scripts.depmap\_script\_expl\_funcs

#### **Parameters**

- graph (DiGraph) The graph to perform the search in
- source (Union[str, Tuple[str, int]]) Node to look for common up- or downstream neighbors from with target
- target (Union[str, Tuple[str, int]]) Node to look for common up- or downstream neighbors from with source
- allowed\_ns (Optional[List[str]]) If provided, filter common nodes to these namespaces
- stmt\_types (Optional[List[str]]) If provided, filter the statements in the supporting edges to these statement types
- source\_filter (Optional[List[str]]) If provided, filter the statements in the supporting edges to those with these sources
- max\_results (int) The maximum number of results to return
- regulators (bool) If True, do shared regulator search (upstream), otherwise do shared target search (downstream). Default False.
- $sign(Optional(int)) -$

#### **If provided, match edges to sign:**

- **–** positive: edges must have same sign
- **–** negative: edges must have opposite sign
- hash\_blacklist  $(Optional[Set[str]]) A$  list of hashes to exclude from the edges
- node\_blacklist (Optional[List[str]]) A list of node names to exclude
- belief\_cutoff (float) Exclude statements that are below the cutoff. Default: 0.0 (no cutoff)
- curated\_db\_only (bool) If True, exclude statements in edge support that only have readers in their sources. Default: False.

# **Return type**

```
Iterator[Tuple[List[Union[str, Tuple[str, int]]], List[Union[str, Tuple[str,
int]]]]]
```
#### **Returns**

An iterator of regulators or targets to source and target as edges

indra\_network\_search.pathfinding.pathfinding.shared\_parents(*source\_ns*, *source\_id*, *target\_ns*, *target\_id*, *immediate\_only=False*, *is\_a\_part\_of=None*, *max\_paths=50*)

Get shared ontological parents of source and target

#### **Parameters**

- **source\_ns** (str) Namespace of source
- **source\_id** (str) Identifier of source
- target\_ns (str) Namespace of target
- target\_id (str) Identifier of target
- **immediate\_only** (bool) Determines if all or just the immediate parents should be returned. Default: False, i.e. all parents.
- is\_a\_part\_of (Optional[Set[str]]) If provided, the parents must be in this set of ids. The set is assumed to be valid ontology labels (see ontology.label()).
- max\_paths (int) Maximum number of results to return. Default: 50.

#### **Return type**

Iterator[Tuple[str, Any, Any, str]]

#### **Returns**

An iterator of parents to source and target, each parent being a tuple of (name, namespace, id, lookup URL)

# **2.5 Utility Functions (**indra\_network\_search.util**)**

# **2.5.1 Util (**indra\_network\_search.util.curation\_cache**)**

# class indra\_network\_search.util.curation\_cache.CurationCache

Gathers curations of wrong statements from the indra DB

# get\_all\_hashes()

Get all hashes present in the cache as a set

#### **Return type** Set[int]

#### **Returns**

The set of all hashes stored in the cache

# **2.6 Query Classes (**indra\_network\_search.query**)**

This file contains the Query classes mapping incoming rest queries to different algorithms used in the search api.

class indra\_network\_search.query.BreadthFirstSearchQuery(*query*, *hash\_blacklist=None*)

Check queries that will use the bfs\_search algorithm

#### alg\_options()

Match arguments of bfs\_search from query

**Return type** Dict[str, Any]

**Returns**

The argument to provide bfs\_search

mesh\_options(*graph=None*)

Get mesh options for bfs\_search

**Parameters** graph (Optional[DiGraph]) – The graph

**Return type** Dict[str, Union[Set, bool, Callable]]

**Returns**

The mesh option for bfs search

#### options

alias of BreadthFirstSearchOptions

class indra\_network\_search.query.DijkstraQuery(*query*, *hash\_blacklist=None*)

Check queries that will use the open\_dijkstra\_search algorithm

#### alg\_options()

Match arguments of open\_dijkstra\_search from query

**Return type** Dict[str, Any]

#### **Returns**

A dict with arguments for open\_dijkstra\_search

#### mesh\_options(*graph=None*)

Produces mesh arguments matching open\_dijkstra\_search from query

#### **Return type**

Dict[str, Union[Set, bool, Callable]]

#### **Returns**

The mesh options for open\_dijkstra\_query

#### options

alias of DijkstraOptions

# exception indra\_network\_search.query.InvalidParametersError

Raise when conflicting or otherwise invalid parameters

### exception indra\_network\_search.query.MissingParametersError

Raise for missing query parameters

#### class indra\_network\_search.query.MultiInteractorsQuery(*rest\_query*)

Check queries that will use pathfinding.direct\_multi\_interactors

#### options

alias of MultiInteractorsOptions

#### result\_options()

Return a dict with options for the MultiInteractorsResultManager

### **Return type**

Dict[str, Any]

#### **Returns**

A dict with the options for the MultiInteractorsResultManager

#### run\_options()

Return options needed for direct\_multi\_interactors

# **Return type**

Dict[str, Any]

#### **Returns**

The options needed for direct\_multi\_interactors

### class indra\_network\_search.query.OntologyQuery(*query*)

Check queries that will use shared\_parents

# alg\_options()

Match arguments of shared\_parents from query

#### **Return type** Dict[str, Any]

**Returns**

A dict with arguments for shared\_parents

### options

alias of OntologyOptions

#### result\_options()

Provide args to OntologyResultManager in result\_handler

# **Return type** Dict

#### **Returns**

The arguments for the Ontology Result manger

#### run\_options(*graph=None*)

Check query options and return them for shared\_parents

#### **Parameters**

graph (Optional[DiGraph]) – The graph used in the search. Must contains node attributes 'ns' and 'id' for each node.

# **Return type**

Dict[str, Any]

#### **Returns**

The options for shared\_parents
#### <span id="page-108-1"></span>class indra\_network\_search.query.PathQuery(*query*, *hash\_blacklist*)

Parent Class for ShortestSimplePaths, Dijkstra and BreadthFirstSearch

#### alg\_options()

Returns the options for the algorithm used, excl mesh options

## **Return type**

Dict[str, Any]

## mesh\_options(*graph=None*)

Return algorithm specific mesh options

#### **Return type** Dict[str, Any]

#### result\_options()

Provide args to corresponding result class in result\_handler

**Return type** Dict

## **Returns**

Options for the PathResult class

#### run\_options(*graph=None*)

Combines all options to one dict that can be sent to algorithm

**Return type** Dict[str, Any]

## <span id="page-108-0"></span>class indra\_network\_search.query.Query(*query*)

Parent class to all Query classes

The Query classes are helpers that make sure the methods of the IndraNetworkSearchAPI receive the data needed from a NetworkSearchQuery or other Rest query.

## alg\_options()

Returns the options for the algorithm used

**Return type** Dict[str, Any]

## api\_options()

These options are used when IndraNetworkSearchAPI handles the query

The options here impact decisions on which extra search algorithms to include and which graph to pick

## **Return type** Dict[str, Any]

#### **Returns**

A dict of ApiOptions

#### result\_options()

Provide args to corresponding result class in result\_handler

**Return type** Dict

#### <span id="page-109-4"></span>run\_options(*graph=None*)

Combines all options to one dict that can be sent to algorithm

## **Return type** Dict[str, Any]

<span id="page-109-0"></span>class indra\_network\_search.query.SharedRegulatorsQuery(*query*, *hash\_blacklist=None*) Check queries that will use shared\_interactors(regulators=True)

<span id="page-109-1"></span>class indra\_network\_search.query.SharedTargetsQuery(*query*, *hash\_blacklist=None*) Check queries that will use shared\_interactors(regulators=False)

<span id="page-109-2"></span>class indra\_network\_search.query.ShortestSimplePathsQuery(*query*, *hash\_blacklist=None*) Check queries that will use the shortest\_simple\_paths algorithm

#### alg\_options()

Match arguments of shortest\_simple\_paths from query

**Return type** Dict[str, Any]

#### **Returns**

A dict with arguments for shortest\_simple\_paths

#### mesh\_options(*graph=None*)

Match input to shortest\_simple\_paths

#### **Return type**

Dict[str, Union[Set, int, bool, Callable]]

#### **Returns**

The mesh options for shortest\_simple\_paths

#### options

alias of ShortestSimplePathOptions

#### <span id="page-109-3"></span>class indra\_network\_search.query.SubgraphQuery(*query*)

Check queries that gets the subgraph

## alg\_options(*graph*)

Match arguments of get\_subgraph\_edges

#### **Parameters**

graph (DiGraph) – The graph the search will be performed with

#### **Return type**

Dict[str, List[Node]]

#### **Returns**

A dict with the arguments for get\_subgraph\_edges

#### options

alias of SubgraphOptions

## result\_options()

Return options needed for SubgraphResultManager

#### **Return type**

Dict[str, Any]

## **Returns**

A dict with options for the SubgraphResultManager

#### <span id="page-110-2"></span>run\_options(*graph*)

Return options needed for get\_subgraph\_edges

**Parameters**

**graph** (DiGraph) – The graph the search will be performed with

**Return type** Dict[str, Any]

**Returns**

A dict with the arguments for get\_subgraph\_edges

<span id="page-110-0"></span>class indra\_network\_search.query.UIQuery(*query*, *hash\_blacklist=None*)

Parent Class for all possible queries that come from the web UI

alg\_options()

Returns the options for the algorithm used

**Return type** Dict[str, Any]

#### result\_options()

Provide args to corresponding result class in result\_handler

**Return type** Dict

run\_options(*graph=None*)

Combines all options to one dict that can be sent to algorithm

**Return type** Dict[str, Any]

## <span id="page-110-1"></span>**2.7 Query Handler (**indra\_network\_search.query\_handler**)**

The QueryHandler's job is to act as a middle layer between the network search functionalities and the REST API that receives queries.

class indra\_network\_search.query\_handler.QueryHandler(*rest\_query*, *cura-*

*tion\_cache=<indra\_network\_search.util.curation\_cache.Curation object>*)

Maps queries from the REST API to a method of the IndraNetworkSearchAPI

The QueryHandler's job is to act as a middle layer between the methods of the IndraNetworkSearchAPI and the REST API. It figures out which queries are eligible from the input query.

get\_queries()

Returns a dict of all eligible queries

**Return type** Dict[str, [UIQuery](#page-110-0)]

#### **Returns**

A dict containing the instances of the eligible Query classes as {query name: Query instance}

# <span id="page-111-1"></span>**2.8 Rest API (**indra\_network\_search.rest\_api**)**

This documentation is here for completeness and for code documentation purposes. For a better description of the Rest API, read the [API docs.](https://network.indra.bio/dev/redoc)

<span id="page-111-0"></span>The IndraNetworkSearch REST API

```
indra_network_search.rest_api.get_prefix_autocomplete(prefix=Query(Ellipsis),
                                              max_res=Query(100))
```
Get the case-insensitive node names with (ns, id) starting in prefix

## **Parameters**

- **prefix** (str) The prefix of a node name to search for. Note: for prefixes of 1 and 2 characters, only exact matches are returned. For 3+ characters, prefix matching is done. If the prefix contains ':', an namespace:id search is done.
- max\_res (int) The top ranked (by node degree) results will be returned, cut off at this many results.

#### **Return type**

List[Tuple[str, str, str]]

#### **Returns**

A list of tuples of (node name, namespace, identifier)

## indra\_network\_search.rest\_api.get\_xrefs(*ns*, *id*)

Get all cross-refs given a namespace and ID

## **Parameters**

- **ns** (str) The namespace of the entity to find cross-refs for
- $id (str)$  The identifier of the entity to find cross-regs for

## **Return type**

List[List[str]]

#### **Returns**

A list of tuples containing namespace, identifier, lookup url to identifiers.org

## async indra\_network\_search.rest\_api.health()

Returns health status

## **Return type**

*[Health](#page-101-0)*

indra\_network\_search.rest\_api.node\_id\_in\_graph(*db\_name=Query(Ellipsis)*, *db\_id=Query(Ellipsis)*) Check if a node by provided db name and db id exists

## **Parameters**

- **db\_name** (str) The database name, e.g. hgnc, chebi or up
- db\_id  $(str)$  The identifier for the entity in the given database, e.g. 11018

#### **Return type**

Optional[Node]

#### **Returns**

When a match is found, the full information of the node is returned

<span id="page-112-1"></span>indra\_network\_search.rest\_api.node\_name\_in\_graph(*node\_name=Query(Ellipsis)*) Check if node by provided name (case sensitive) exists in graph **Parameters**  $node_name (str)$  – The name of the node to check **Return type** Optional[Node] **Returns** When a match is found, the full information of the node is returned indra\_network\_search.rest\_api.query(*search\_query*, *background\_tasks*) Interface with IndraNetworkSearchAPI.handle\_query **Parameters** search\_query ([NetworkSearchQuery](#page-46-0)) – Query to the NetworkSearchQuery **Return type** *[Results](#page-68-0)* async indra\_network\_search.rest\_api.server\_status() Returns the status of the server and some info about the loaded graphs indra\_network\_search.rest\_api.sub\_graph(*search\_query*)

Interface with IndraNetworkSearchAPI.handle\_subgraph\_query

#### **Parameters**

**search\_query** ([SubgraphRestQuery](#page-94-0)) – Query to for IndraNetwork-SearchAPI.handle\_subgraph\_query

#### **Return type**

*[SubgraphResults](#page-95-0)*

## <span id="page-112-0"></span>**2.9 Rest API Utilities (**indra\_network\_search.rest\_util**)**

Utility functions for the Network Search API and Rest API

indra\_network\_search.rest\_util.check\_existence\_and\_date\_s3(*query\_hash*)

Check if a query hash has corresponding result and query json on S3

**Parameters**

query\_hash (Union[int, str]) – The query hash to check

**Return type**

Dict[str, str]

### **Returns**

Dict with S3 key for query and corresponding result, if they exist

indra\_network\_search.rest\_util.dump\_query\_json\_to\_s3(*query\_hash*, *json\_obj*, *get\_url=False*)

Dump a query json to S3

- query\_hash (Union[str, int]) The query hash associated with the query
- **json\_obj** (Dict) The json object to upload
- get\_url (bool) If True return the S3 url of the object. Default: False.

<span id="page-113-0"></span>Optional[str]

#### **Returns**

Optionally return the S3 url of the json file

indra\_network\_search.rest\_util.dump\_query\_result\_to\_s3(*filename*, *json\_obj*, *get\_url=False*)

Dump a result or query json from the network search to S3

#### **Parameters**

- **filename**  $(str)$  The filename to use
- **json\_obj** (Dict) The json object to upload
- get\_url (bool) If True return the S3 url of the object. Default: False.

#### **Return type**

Optional[str]

#### **Returns**

Optionally return the S3 url of the json file

indra\_network\_search.rest\_util.dump\_result\_json\_to\_s3(*query\_hash*, *json\_obj*, *get\_url=False*)

Dump a result json to S3

## **Parameters**

- query\_hash (Union[str, int]) The query hash associated with the result
- **json\_obj** (Dict) The json object to upload
- get\_url (bool) If True return the S3 url of the object. Default: False.

#### **Return type**

Optional[str]

#### **Returns**

Optionally return the S3 url of the json file

#### indra\_network\_search.rest\_util.get\_default\_args(*func*)

Returns the default args of a function as a dictionary

Returns a dictionary of {arg: default} of the arguments that have default values. Arguments without default values and *\*\*kwargs* type arguments are excluded.

Code copied from: <https://stackoverflow.com/a/12627202/10478812>

#### **Parameters**

func (Callable) – Function to find default arguments for

**Return type**

Dict[str, Any]

#### **Returns**

A dictionary with the default values keyed by argument name

indra\_network\_search.rest\_util.get\_mandatory\_args(*func*)

Returns the mandatory args for a function as a set

Returns the set of arguments names of a functions that are mandatory, i.e. does not have a default value. *\*\*kwargs* type arguments are ignored.

#### **Parameters**

**func** (Callable) – Function to find mandatory arguments for

<span id="page-114-0"></span>Set[str]

## **Returns**

The of mandatory arguments

indra\_network\_search.rest\_util.get\_query\_hash(*query\_json*, *ignore\_keys=None*)

Create an FNV-1a 32-bit hash from the query json

#### **Parameters**

- query\_json  $(Dict) A$  json compatible query dict
- ignore\_keys (Union[Set, List, None]) A list or set of keys to ignore in the query\_json. By default, no keys are ignored. Default: None.

#### **Return type**

int

## **Returns**

An FNV-1a 32-bit hash of the query json ignoring the keys in ignore\_keys

indra\_network\_search.rest\_util.is\_context\_weighted(*mesh\_id\_list*, *strict\_filtering*)

Return True if context weighted

## **Parameters**

- mesh\_id\_list (List[str]) A list of mesh ids
- strict\_filtering (bool) whether to run strict context filtering or not

#### **Return type**

bool

## **Returns**

True for the combination of mesh ids being present and unstrict filtering, otherwise False

indra\_network\_search.rest\_util.is\_weighted(*weighted*, *mesh\_ids*, *strict\_mesh\_filtering*)

Return True if the combination is either weighted or context weighted

## **Parameters**

- weighted (bool) If a query is weighted or not
- mesh\_ids  $(List[str]) A$  list of mesh ids
- strict\_mesh\_filtering (bool) whether to run strict context filtering or not

#### **Return type**

bool

## **Returns**

True if the combination is either weighted or context weighted

indra\_network\_search.rest\_util.load\_indra\_graph(*unsigned\_graph=True*, *unsigned\_multi\_graph=False*, *sign\_edge\_graph=False*, *sign\_node\_graph=True*, *use\_cache=False*)

Return a tuple of graphs to be used in the network search API

- unsigned\_graph (bool) Load the latest unsigned graph. Default: True.
- unsigned\_multi\_graph (bool) Load the latest unsigned multi graph. Default: False.
- <span id="page-115-4"></span>• sign\_node\_graph  $(bool)$  – Load the latest signed node graph. Default: True.
- sign\_edge\_graph  $(bool)$  Load the latest signed edge graph. Default: False.
- use\_cache (bool) If True, try to load files from the designated local cache

#### **Returns**

#### **Returns, as a tuple:**

- unsigned graph
- unsigned multi graph
- signed edge graph
- signed node graph

If a graph was not chosen to be loaded or wasn't found, None will be returned in its place in the tuple.

#### **Return type**

Tuple[nx.DiGraph, nx.MultiDiGraph, nx.MultiDiGraph, nx.DiGraph]

## <span id="page-115-3"></span>**2.10 Result Handlers (**indra\_network\_search.result\_handler**)**

Handles the aggregation of results from the IndraNetworkSearchAPI

The result manager deals with things like:

- Stopping path iteration when timeout is reached
- Keeping count of number of paths returned
- Filtering results when it's not done in the algorithm

<span id="page-115-0"></span>class indra\_network\_search.result\_handler.BreadthFirstSearchResultManager(*path\_generator*,

*graph*, *filter\_options*, *source*, *target*, *reverse*, *timeout=30*)

Handles results from bfs\_search

<span id="page-115-1"></span>class indra\_network\_search.result\_handler.DijkstraResultManager(*path\_generator*, *graph*, *filter\_options*, *source*, *target*, *reverse*, *timeout=30*, *hash\_blacklist=None*)

Handles results from open\_dijkstra\_search

<span id="page-115-2"></span>class indra\_network\_search.result\_handler.MultiInteractorsResultManager(*path\_generator*, *graph*, *input\_nodes*, *filter\_options*,

*downstream*, *timeout=30*)

Handles results from *pathfinding.direct\_multi\_interactors*

#### get\_results()

Execute the result assembly with the loaded generator

## <span id="page-116-4"></span>**Return type** MultiInteractorsResults

**Returns**

Results for direct\_multi\_interactors as a BaseModel

<span id="page-116-0"></span>class indra\_network\_search.result\_handler.OntologyResultManager(*path\_generator*, *graph*,

*filter\_options*, *source*, *target*)

Handles results from shared\_parents

#### get\_results()

Execute the result assembly with the loaded generator

**Return type** OntologyResults

**Returns**

Results for shared\_parents as a BaseModel

<span id="page-116-1"></span>class indra\_network\_search.result\_handler.SharedInteractorsResultManager(*path\_generator*,

*filter\_options*, *graph*, *source*, *target*, *is\_targets\_query*)

Handles results from shared\_interactors, both up and downstream

downstream is True for shared targets and False for shared regulators

#### get\_results()

Execute the result assembly with the loaded generator

#### **Return type** SharedInteractorsResults

**Returns**

Results for shared\_interactors as a BaseModel

<span id="page-116-2"></span>class indra\_network\_search.result\_handler.ShortestSimplePathsResultManager(*path\_generator*,

*graph*, *filter\_options*, *source*, *target*, *timeout=30*, *hash\_blacklist=None*)

Handles results from shortest\_simple\_paths

<span id="page-116-3"></span>class indra\_network\_search.result\_handler.SubgraphResultManager(*path\_generator*, *graph*,

*filter\_options*, *original\_nodes*, *nodes\_in\_graph*, *not\_in\_graph*, *ev\_limit=10*, *timeout=590*)

Handles results from get\_subgraph\_edges

#### get\_results()

Execute the result assembly with the loaded generator

#### **Return type** SubgraphResults

## **Returns**

Results for get\_subgraph\_edges as a BaseModel

## <span id="page-117-1"></span><span id="page-117-0"></span>**2.11 Search API (**indra\_network\_search.search\_api**)**

#### The INDRA Network Search API

This class represents an API that executes search queries

Queries for specific searches are found in indra\_network\_search.query

## class indra\_network\_search.search\_api.IndraNetworkSearchAPI(*unsigned\_graph*, *signed\_node\_graph*)

The search API class

breadth\_first\_search(*breadth\_first\_search\_query*, *is\_signed*)

Get results from running bfs\_search

## **Parameters**

- breadth\_first\_search\_query ([BreadthFirstSearchQuery](#page-106-0)) The input query holding the options to the algorithm
- is\_signed (bool) Whether the query is signed or not

## **Return type** [BreadthFirstSearchResultManager](#page-115-0)

#### **Returns**

An instance of the BreadthFirstSearchResultManager, holding results from running bfs search

## dijkstra(*dijkstra\_query*, *is\_signed*)

Get results from running open\_dijkstra\_search

#### **Parameters**

- dijkstra\_query ([DijkstraQuery](#page-106-1)) The input query holding options for open\_dijkstra\_search and DijkstraResultManager
- is\_signed (bool) Whether the query is signed or not

#### **Return type**

[DijkstraResultManager](#page-115-1)

#### **Returns**

An instance of the DijkstraResultManager, holding results from running open\_dijkstra\_search

## get\_graph(*signed=False*)

Returns the graph used for pathfinding

#### **Return type** DiGraph

get\_node(*node\_name*)

Returns an instance of a Node matching the input name, if it exists

#### **Parameters**

node\_name (str) – Name of node to look up

**Return type** Optional[Node]

#### **Returns**

An instance of a node corresponding to the input name

#### <span id="page-118-0"></span>handle\_multi\_interactors\_query(*multi\_interactors\_rest\_query*)

Interface with pathfinding.direct\_multi\_interactors

#### **Parameters**

multi\_interactors\_rest\_query (MultiInteractorsRestQuery) – The input query holding options for direct multi interactors

## **Return type**

MultiInteractorsResults

## **Returns**

Results holding node and edge data

## handle\_query(*rest\_query*)

Handle a NetworkSearchQuery and return the corresponding results

#### **Parameters**

rest\_query (NetworkSearchQuery) – A query from the rest api with all relevant information to execute path queries and other related queries. See available queries in indra\_network\_search.query

#### **Return type**

Results

#### **Returns**

A model containing all results from the query. For more information about the data structure, see indra\_network\_search.data\_models

#### handle\_subgraph\_query(*subgraph\_rest\_query*)

Interface for handling queries to get\_subgraph\_edges

#### **Parameters**

subgraph\_rest\_query (SubgraphRestQuery) – A rest query containing the list of nodes needed for get\_subgraph\_edges

#### **Return type**

SubgraphResults

#### **Returns**

The data put together from the results of get\_subgraph\_edges

### multi\_interactors\_query(*query*)

Run direct\_multi\_interactors and return the result manager

#### **Parameters**

 $query$  ( $MultifinteractorsQuery$ ) – An instance of [MultiInteractorsQuery](#page-106-2), that interfaces with the algorithm and the result manager

#### **Return type**

[MultiInteractorsResultManager](#page-115-2)

#### **Returns**

A MultiInteractorsResultManager holding the results of running direct\_multi\_interactors

#### path\_query(*path\_query*, *is\_signed*)

Wrapper for the mutually exclusive path queries

- path\_query (Union[[Query](#page-108-0), [PathQuery](#page-107-0)]) An instance of a Query or PathQuery
- is\_signed (bool) Signifies if the path query is signed or not

ResultManager

### <span id="page-119-0"></span>**Returns**

A ResultManager with the path generator loaded before get\_results() have been executed for the first time

### shared\_parents(*ontology\_query*)

Get results from running shared\_parents

## **Parameters**

ontology\_query  $(OntologyQuery)$  $(OntologyQuery)$  $(OntologyQuery)$  – The input query holding options for shared\_parents

## **Return type**

[OntologyResultManager](#page-116-0)

## **Returns**

An instance of the OntologyResultManager, holding results from running shared\_parents

## shared\_regulators(*shared\_regulators\_query*, *is\_signed*)

Get results from running shared\_interactors looking for regulators

## **Parameters**

- shared\_regulators\_query ([SharedRegulatorsQuery](#page-109-0)) The input query holding options for shared\_interactors
- is\_signed (bool) Whether the query is signed or not

## **Return type**

[SharedInteractorsResultManager](#page-116-1)

## **Returns**

An instance of the SharedInteractorsResultManager, holding results from running shared\_interactors looking for regulators

## shared\_targets(*shared\_targets\_query*, *is\_signed*)

Get results from running shared\_interactors looking for targets

#### **Parameters**

- shared\_targets\_query ([SharedTargetsQuery](#page-109-1)) The input query holding options for shared interactors
- is\_signed (bool) Whether the query is signed or not

#### **Return type**

[SharedInteractorsResultManager](#page-116-1)

#### **Returns**

An instance of the SharedInteractorsResultManager, holding results from running shared\_interactors looking for targets

shortest\_simple\_paths(*shortest\_simple\_paths\_query*, *is\_signed*)

Get results from running shortest\_simple\_paths

- shortest\_simple\_paths\_query ([ShortestSimplePathsQuery](#page-109-2)) The input query holding the options to the algorithm
- is\_signed (bool) Whether the query is signed or not

[ShortestSimplePathsResultManager](#page-116-2)

### <span id="page-120-0"></span>**Returns**

An instance of the ShortestSimplePathsResultManager, holding results from running shortest\_simple\_paths\_query

## subgraph\_query(*query*)

Get results from running get\_subgraph\_edges

## **Parameters**

query ([SubgraphQuery](#page-109-3)) – The input query holding the options for get\_subgraph\_edges

## **Return type**

[SubgraphResultManager](#page-116-3)

## **Returns**

An instance of the SubgraphResultManager, holding results from running get\_subgraph\_edges

## **CHAPTER**

# **THREE**

# **INDICES AND TABLES**

- genindex
- modindex
- search

# **PYTHON MODULE INDEX**

i indra\_network\_search.autocomplete.autocomplete, [13](#page-16-0) indra\_network\_search.data\_models.\_\_init\_\_, [14](#page-17-0) indra\_network\_search.data\_models.rest\_models, [98](#page-101-1) indra\_network\_search.pathfinding.pathfinding, [100](#page-103-0) indra\_network\_search.query, [103](#page-106-3) indra\_network\_search.query\_handler, [107](#page-110-1) indra\_network\_search.rest\_api, [108](#page-111-0) indra\_network\_search.rest\_util, [109](#page-112-0) indra\_network\_search.result\_handler, [112](#page-115-3) indra\_network\_search.search\_api, [114](#page-117-0) indra\_network\_search.util.curation\_cache, [102](#page-105-0)

# **INDEX**

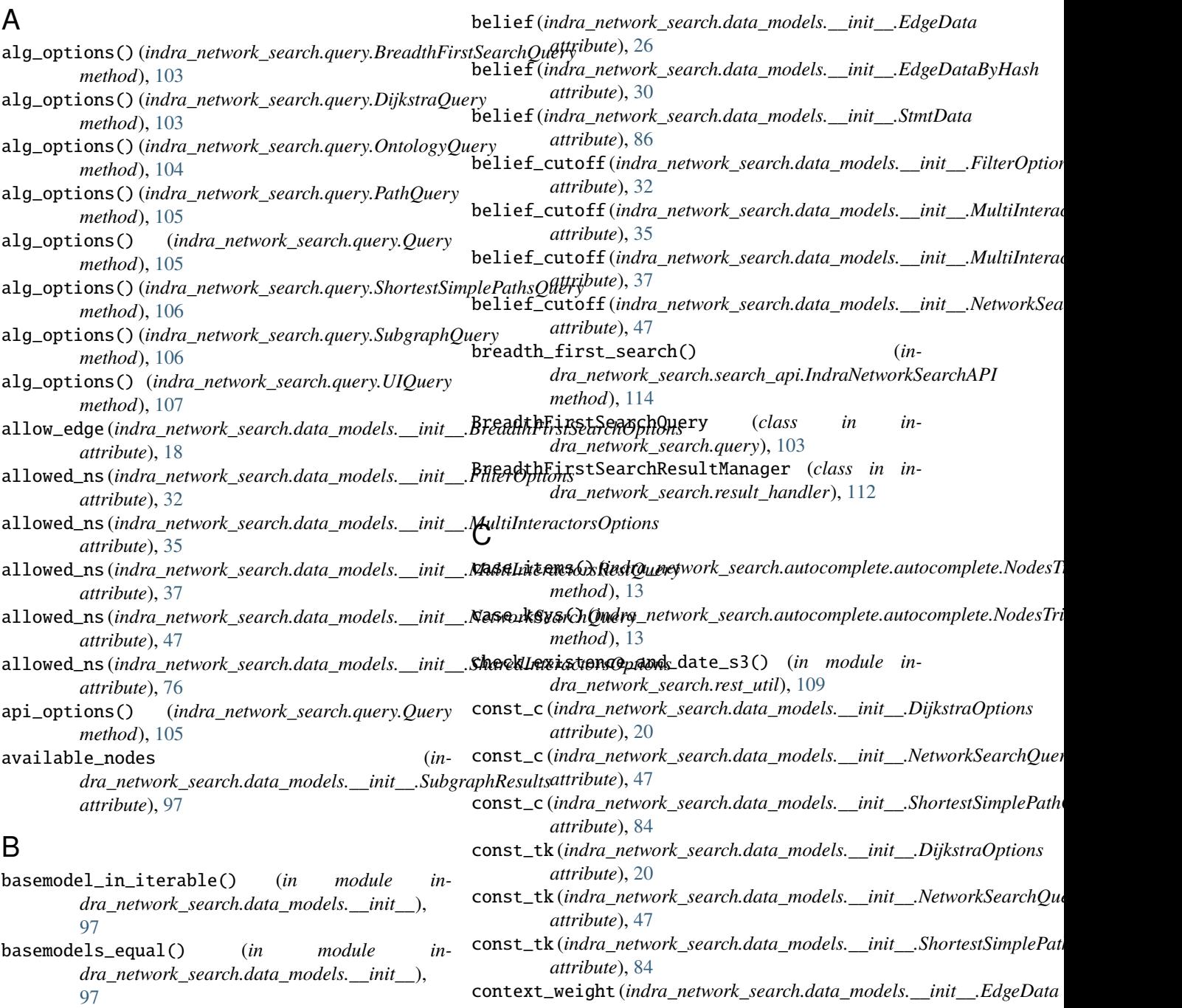

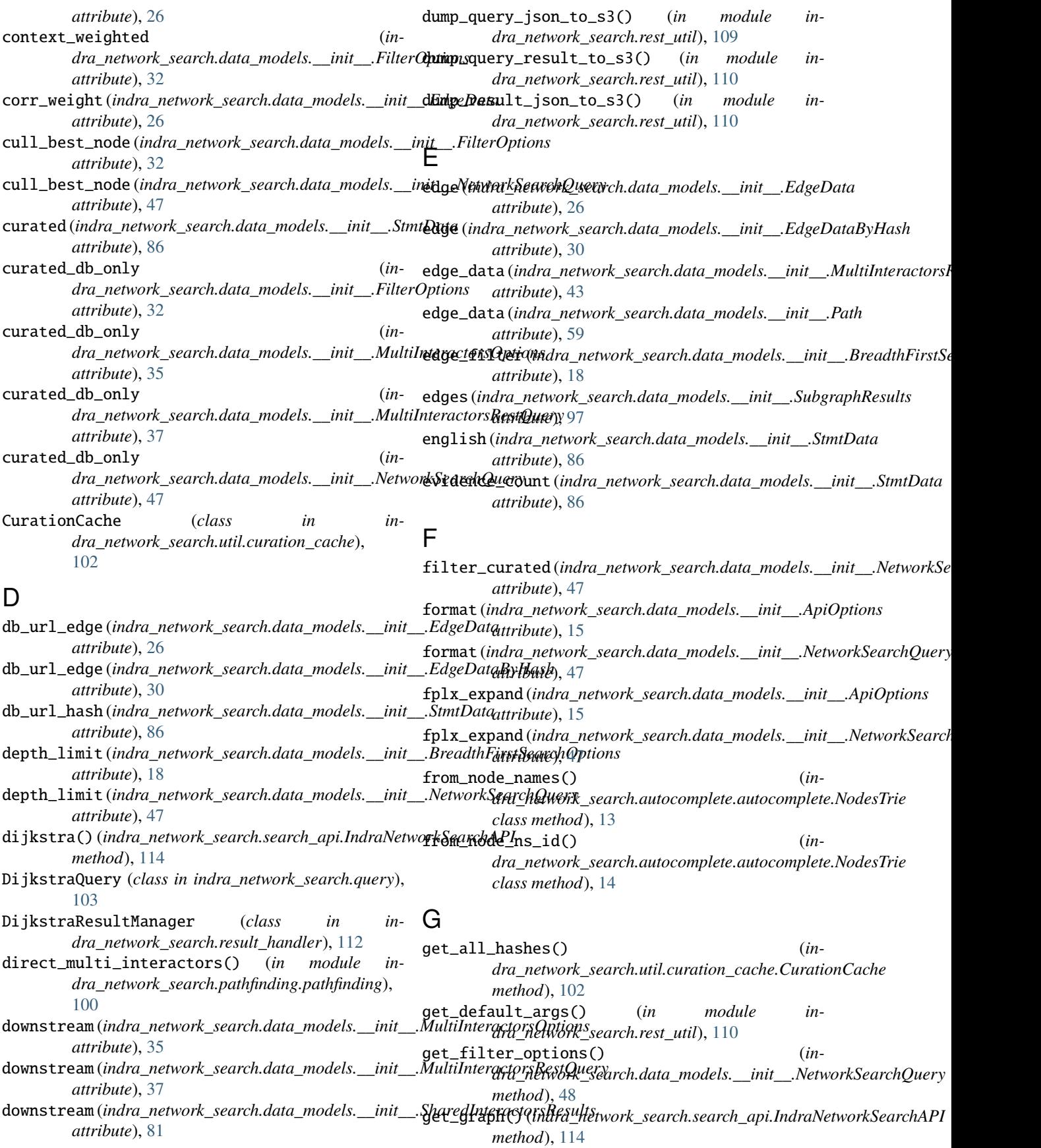

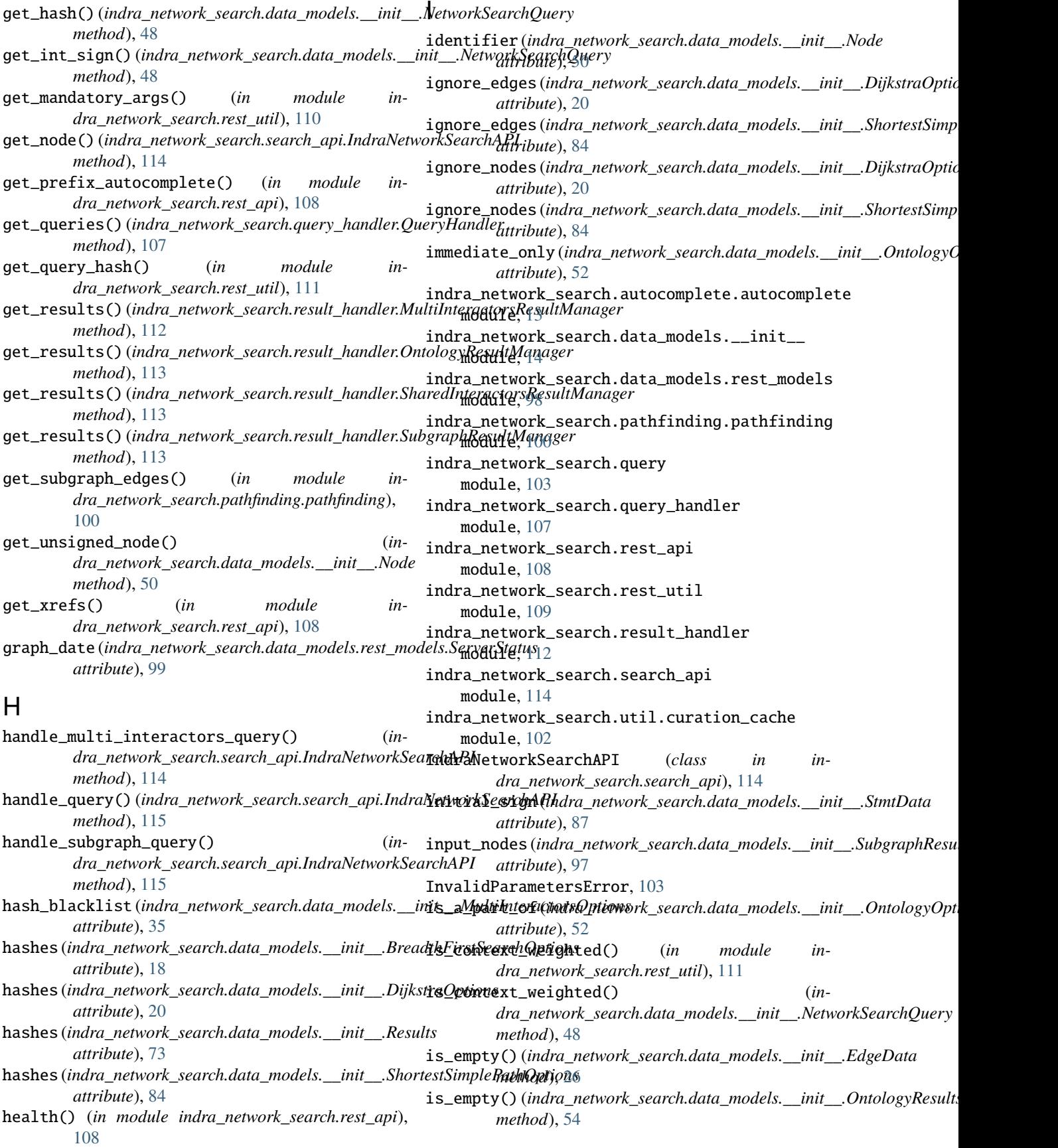

## **INDRA Network Search**

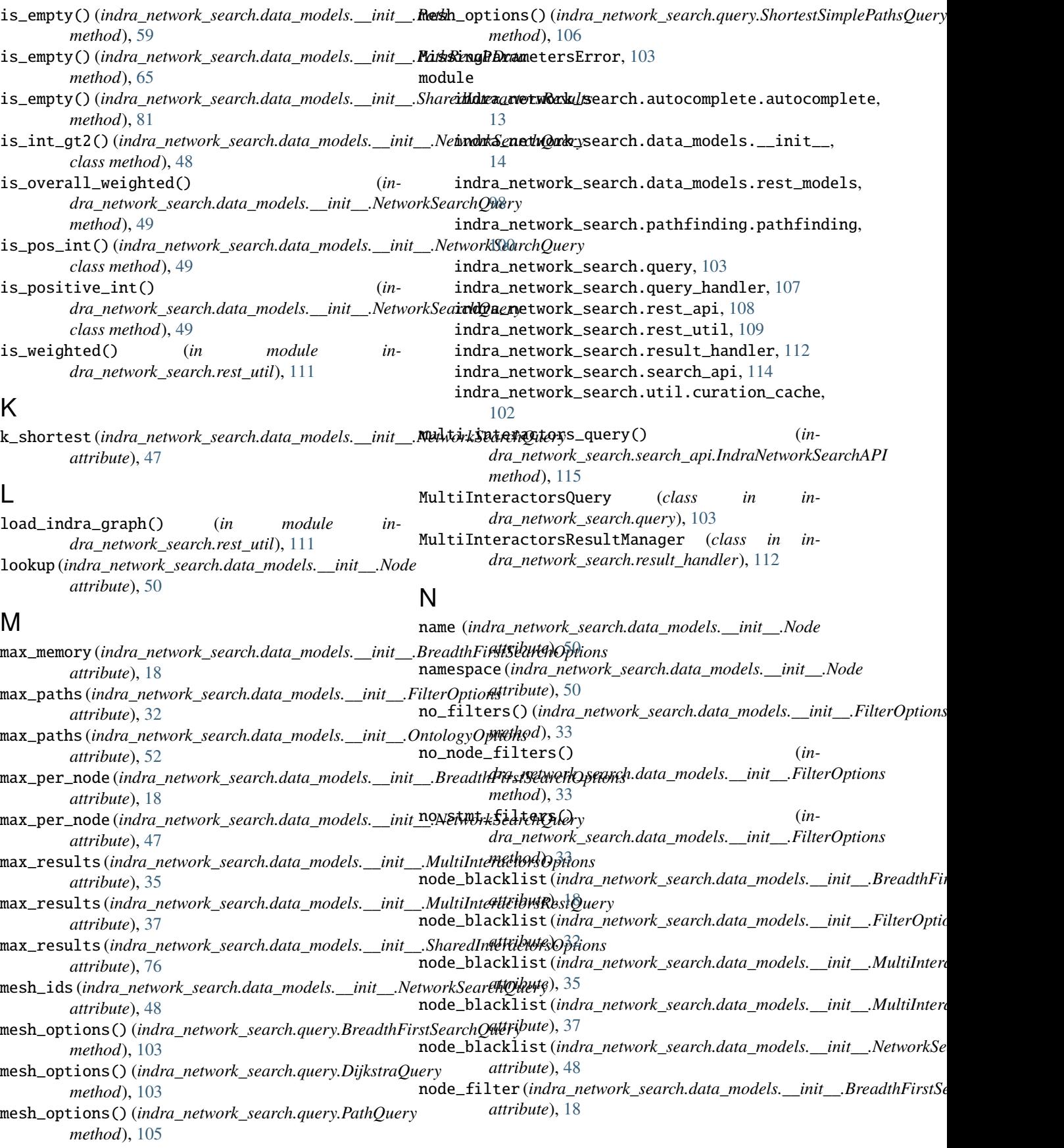

## **INDRA Network Search**

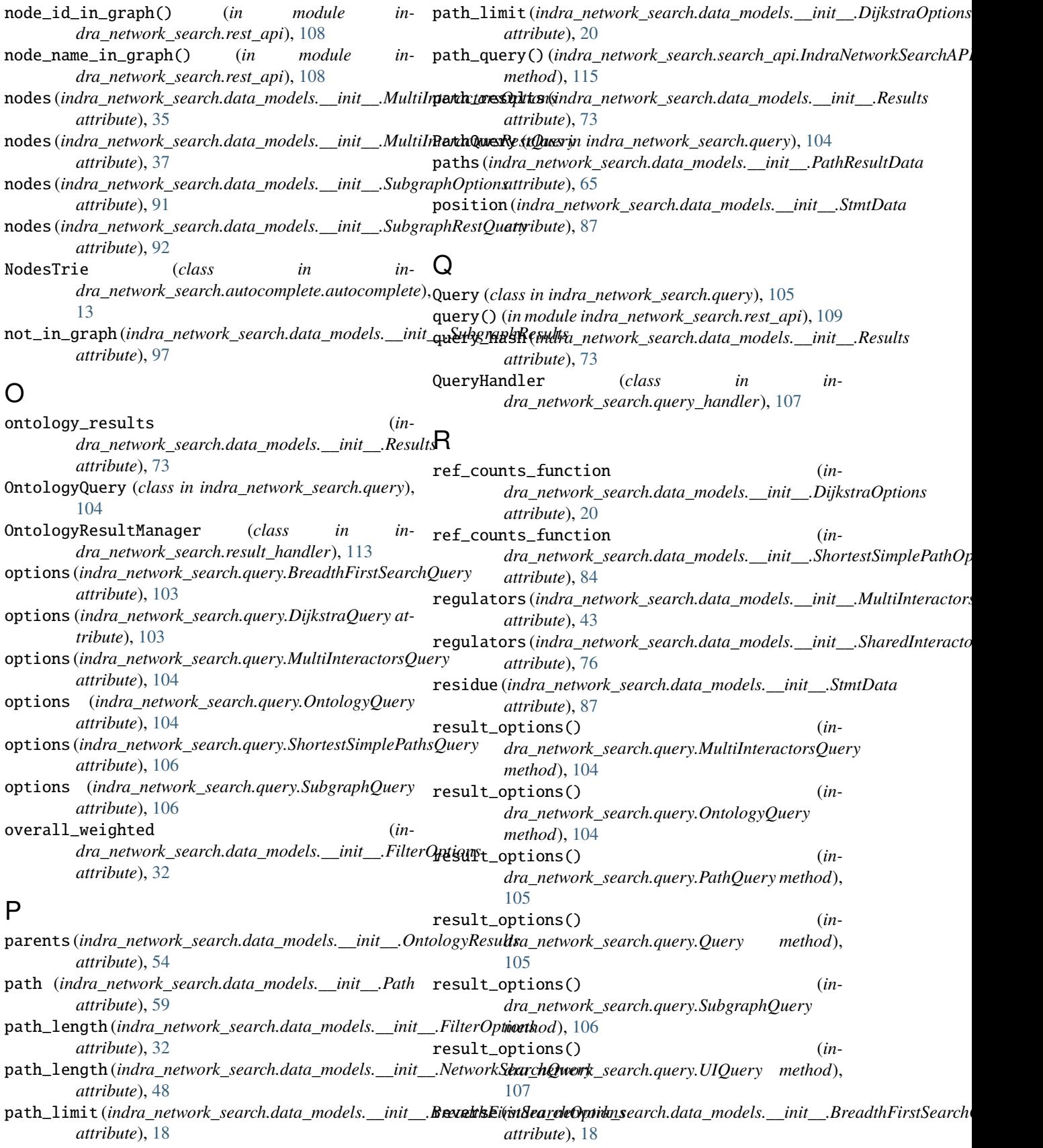

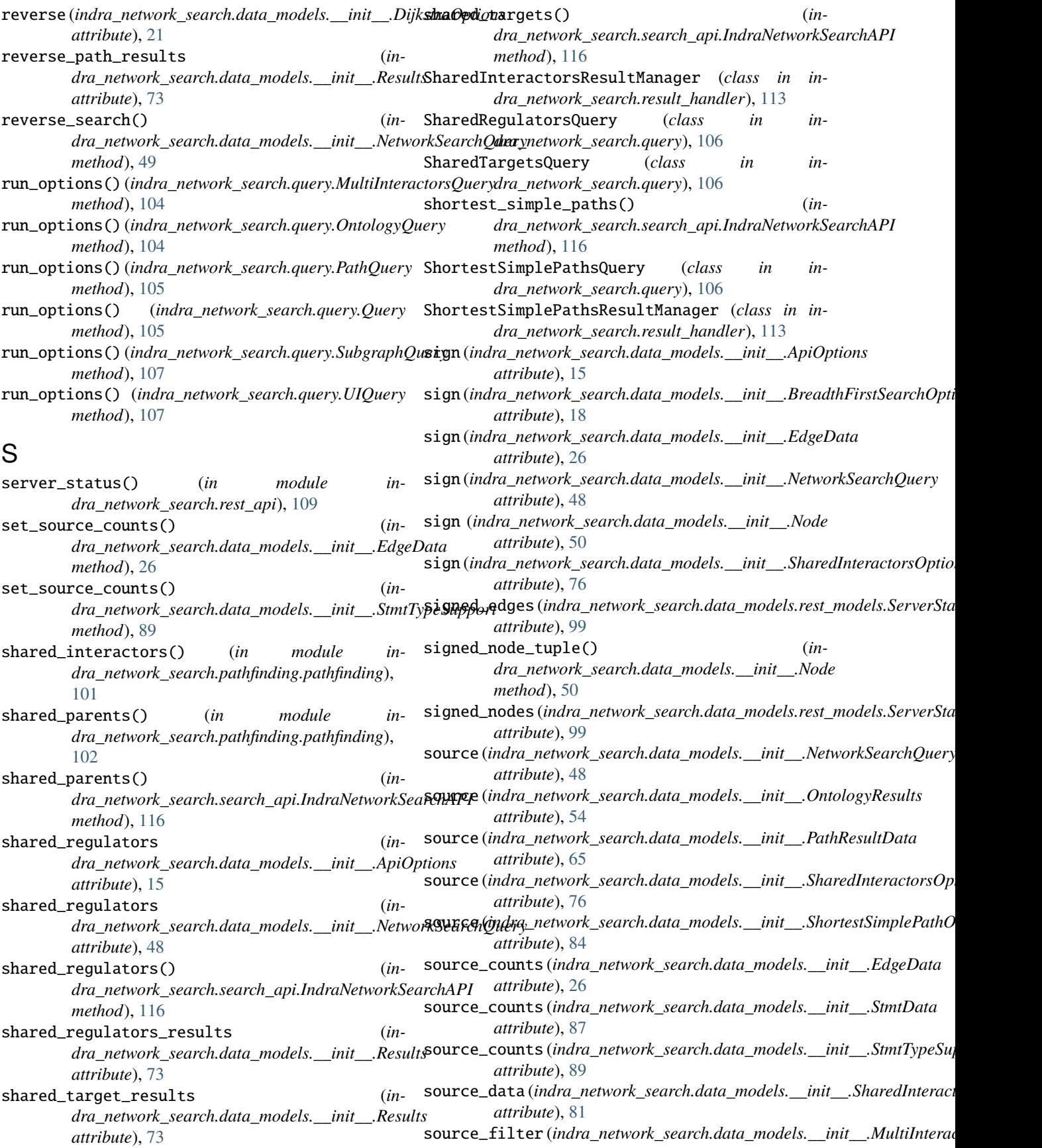

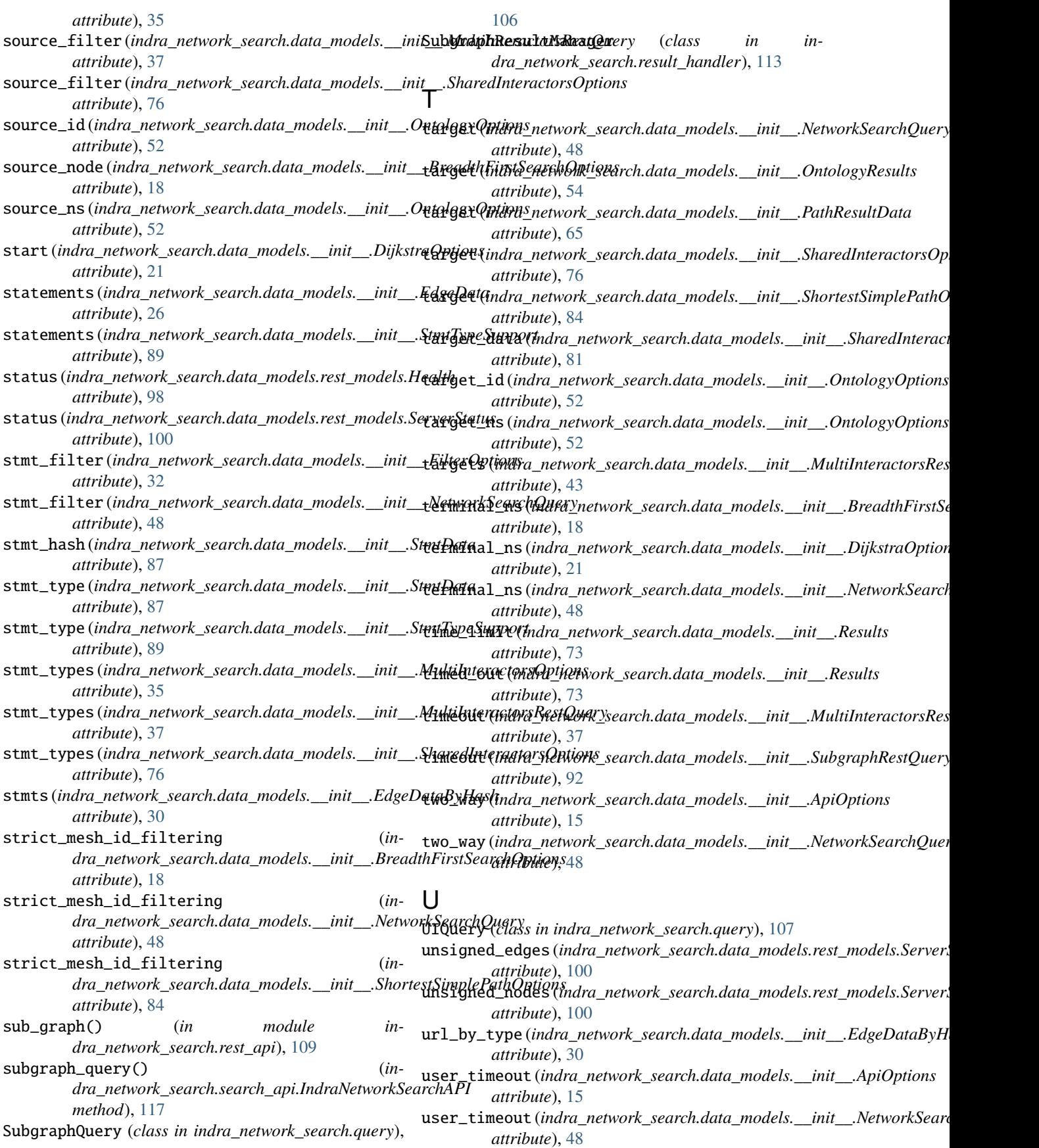

# W

weight (*indra\_network\_search.data\_models.\_\_init\_\_.DijkstraOptions attribute*), [21](#page-24-0) weight (*indra\_network\_search.data\_models.\_\_init\_\_.EdgeData attribute*), [26](#page-29-0) weight (*indra\_network\_search.data\_models.\_\_init\_\_.EdgeDataByHash attribute*), [30](#page-33-0) weight (*indra\_network\_search.data\_models.\_\_init\_\_.ShortestSimplePathOptions attribute*), [84](#page-87-0) weight (*indra\_network\_search.data\_models.\_\_init\_\_.StmtData attribute*), [87](#page-90-0) weighted (*indra\_network\_search.data\_models.\_\_init\_\_.FilterOptions attribute*), [33](#page-36-0) weighted (*indra\_network\_search.data\_models.\_\_init\_\_.NetworkSearchQuery attribute*), [48](#page-51-0)

# Z

z\_score (*indra\_network\_search.data\_models.\_\_init\_\_.EdgeData attribute*), [26](#page-29-0)